# A Coupled Finite Difference Material Point Method and Its Application in Explosion Simulation

X. X. Cui<sup>1</sup>, X. Zhang<sup>1, 2</sup>, X. Zhou<sup>3</sup>, Y. Liu<sup>1</sup> and F. Zhang<sup>1</sup>

A Coupled Finite Difference Material Point Method and<br>
1Is Application in Explosion Simulation<br>
1Is Application in Explosion Simulation<br>
2I. X. Cui<sup>1</sup>, X. Zhang<sup>1, 2</sup>, X. Zhou<sup>2</sup>, Y. Liu<sup>1</sup> and E. Zhang<sup>1</sup><br>
2Nextract: The 5 Abstract: The material point method (MPM) discretizes the material domain by a set of particles, and has showed advantages over the mesh-based methods for many challenging problems associated with large deformation. However, at the same time, it requires more computational resource and has difficulties to con- struct high order scheme when simulating the fluid in high explosive (HE) explo- sion problems. A coupled finite difference material point (CFDMP) method is proposed through a bridge region to combine the advantages of the finite difference method (FDM) and MPM. It solves a 3D HE explosion and its interaction with the surrounding structures by dividing the problem domain into FDM region and <sup>14</sup> MPM region in space. FDM is employed to simulate the region where the detona- tion products disperse into the surrounding air, while the FSI region is simulated by MPM. A bridging region is employed to exchange the information. In the bridge region, MPM provides the boundary condition for FDM region by mapping the variables from MPM background grid nodes to FDM fictitious points, while FDM provides the boundary condition for MPM region by mapping the variables from FDM cell-centre points to MPM interface grid nodes. The transportation between the two computational regions is implemented by moving particles in the bridge re- gion. Numerical results are in good agreement with those of theoretical solutions, empirical formula and experiments. No obvious interface effect are observed in the bridge region in numerical tests.

 Keywords: Material point method, finite difference method, bridge region, high explosive explosion, fluid-structure interaction.

<sup>&</sup>lt;sup>1</sup> School of Aerospace, Tsinghua University, Beijing 100084, China.

<sup>&</sup>lt;sup>2</sup> Corresponding author: xzhang@tsinghua.edu.cn

<sup>&</sup>lt;sup>3</sup> Beijing Institute of Special Engineering Design and Research, Beijing 100028, China.

# 1 Introduction

 A high explosive (HE) explosion is characterized by a number of challenging be- haviors including the highly pressurized product gas propagating into the quiescent surrounding air and the following fluid structure interaction (FSI) with the struc- tures nearby [Zukas and Walters (1998)]. So a lot of research have been carried out to study these kind of problems.

 The traditional methods can be classified into Lagrangian method and Eulerian method based on the frame of reference [Benson (1992)]. The Lagrangian method has been widely used for structural analyses because of its capability of modeling history-dependent material and tracking material interface. A common practice in modeling HE explosion problems is to discretize the structure by Lagrangian finite elements and then the explosion effects are taken into account by applying the pressure load on the structure surface. For examples, a plate under air blast loading was studied by Jacinto et al. [Jacinto, Ambrosini, and Danesi (2001)] and the spallation in reinforced concrete plates subjected to blast loading was studied by Xu et al. [Xu and Lu (2006)]. However, the Lagrangian finite element method (FEM) suffers from mesh tangling which deteriorates its numerical accuracy and efficiency dramatically.

1 Introduction<br>
A high explosion is characterized by a number of challenging be-<br>Aniviros mellading the highly pressurized product gas propagaing into the quescent<br>surrounding aim and the following fluid structure interac Recently, many meshless methods based on Lagrangian framework have been pro- posed as the alternatives for the traditional finite element methods, which have showed advantages for problems associated with large deformation. Among them, the smoothed particle hydrodynamics (SPH) [Lucy (1977); Liu and Liu (2003)] and material point method (MPM) [Sulsky, Chen, and Schreyer (1994); Sulsky, Zhou, and Schreyer (1995)] have been successfully applied to HE explosion problems. Detonations of HE in air and underwater were simulated by SPH [Liu, Liu, Zong, and Lam (2003); Liu, Liu, Lam, and Zong (2003b)]. The numerical tests revealed the ability of SPH in modeling explosion problems with arbitrary charge shape and different orientations. Ma et al. [Ma, Zhang, Lian, and Zhou (2009)] proposed an adaptive MPM for simulating the HE explosion problems whilst Lian et al. [Lian, Zhang, Zhou, Ma, and Zhao (2011)] extended the MPM method to the explosively driven metal problems whose numerical results agreed well with the Gurney solu- tions. Zhang et al. [Zhang, Zou, VanderHeyden, and Ma (2008); Zhang, Ma, and Giguere (2011)] enhanced MPM to simulate a series of fluid-structure interactions and multi-material interactions problems. Using MPM, Banerjee [Banerjee (2004)] simulated the fragmentation of cylinders due to explosively expanding gases gen- erated by a high energy material inside the cylinders, and Hu et al. [Hu and Chen (2006)] studied the synergistic effects of blast and fragmentation on a concrete wall. Furthermore, a comparison study of MPM and SPH in modeling hyper velocity im-pact problems was conducted by Ma et al. [Ma, Zhang, and Qiu (2009)]. These

studies concluded that these two methods possesses a great potential for simulating<br>large deformation FSI problems at high strain-rate. However, the particle methods<br>require and these two methods possesses are that e diffu studies concluded that these two methods possesses a great potential for simulating large deformation FSI problems at high strain-rate. However, the particle methods require more computational resource and have difficulties to construct high order scheme when simulating the fluid in high explosive (HE) explosion problems. In contrast to the Lagrangian method, the Eulerian method employes fixed meshes so it is not plagued by mesh distortion. They usually solve the fluid region in HE explosion problem together with approaches for tracking the material interfaces and the internal history variables, such as the Youngs interface reconstruction method [Youngs (1982)], level set method [Osher and Fedkiw (2001)] and fuzzy interface method [Ning and Chen (2004)]. Ma et al. [Ma, Wang, and Ning (2008)] developed a multi-material Eulerian hydrodynamic code with modified Youngs' interface re- construction algorithm for the simulations of explosion problems such as explosion in tunnel and steel shaped charge jet. Luccioni et al.[Luccioni, Ambrosini, and Danesi (2004)] employed AUTODYN to study the structural failure of a reinforced concrete building inflicted by an air blast load. The dispersion process of the HE products in air was simulated by the three-dimensional Euler FCT solver. Wu et al. [Wu and Hao (2005)] simulated the ground shock and air blast pressure gener- ated from surface explosions using AUTODYN2D. Furthermore, newly developed methods based on Eulerian framework such as Discontinuous Galerkin Method (DGM) [Cockburn, Hou, and Shu (1990)] has been used to solve the gaseous deto- nation problems [Wang, Zhang, Shu, and Ning (2012)]. These studies show sound ability of Eulerian method in solving wave propagation process in HE explosion problems. However, the Eulerian description limits its ability to handle the FSI

 problems by one single method, so it is usually coupled with a Lagrangian method to discretize the region of structures.

 There are also some mixed methods which take the advantages of both Lagrangian and Eulerian descriptions. A well-known example is the arbitrary Lagrangian- Eulerian method (ALE) [Liu, Belytschko, and Chang (1986)]. The major numerical difficulty of ALE is developing an effective and efficient mesh moving scheme for complicated 3D problems. Furthermore, the numerical diffusion and dissipation still exist in ALE method. A detailed review on Lagrangian, Eulerian and their 97 mixed methods was presented by Benson [Benson (1992)].

 Since the Lagrangian method possess advantages in simulating the structures with historical variables and the Eulerian method handle the fluid better, much effort has been devoted to couple these two type of methods so as to take advantage of each method to simulate the HE explosion and the relevant large deformation prob- lems. Fairlie et al. [Fairlie and Bergeron (2002)] described a coupled methodology for simulating the surface-laid or buried charges explosions. In the methodology, the air and explosive were modeled in an Euler-FCT grid as a single ideal gas

 while the surrounding soil and complex targets were modeled by Lagrangian grid. Zhang et al. [Zhang and Xu (2007)] investigated a cylindrical shell loaded by blast wave from a central charge. Finite volume method (FVM) was used to model the HE in ALE framework and FEM was adopted to model the shell in Lagrangian framework. Guillkey et al. [Guilkey, Harman, and Banerjee (2007)] developed an approach for solving full-physics FSI problems using the Eulerian description (FVM) for fluids and the Lagrangian description (MPM) for solids. To simulate FSI problems with large deformations in the structure, Gilmanov et al. [Gilmanov and Acharya (2008)] developed an effective numerical method in which the hybrid immersed boundary method (HIBM) was employed to resolve complex boundaries for the fluid flow and MPM was coupled to resolve the structural stresses and de- formation. The combined method was implemented in the framework of finite difference method (FDM). Flekkoy et al. [Flekkoy, Wagner, and Feder (2000)] in- troduced a "hybrid model" that permits a continuum description in one region to be coupled to an atomistic description in another region. The two regions were solved by FDM and molecular dynamics (MD) respectively.

while the surrounding soil and complex targets were modeled by Lagrangian grid.<br>Thung et al. [79hang and Xu (2007)] investigated a cylimatical shell hoaded by blast<br>He was used to model the wave from a certain change. Fir Coupling between meshless methods and FEM are also carried out to simulate the problems with large deformation. Aktay et al. [Aktay and Johnson (2007)] devel- oped a FEM/SPH coupling technique for high velocity impact (HVI) simulation of composite panels. In the technique, contact interfaces were employed to couple the discrete smoothed particles and finite elements which were employed to model the parts undergoing large and small deformation, respectively. Zhang et al. [Zhang, Sze, and Ma (2006)] developed an explicit material point finite element method for HVI. In their method, the momentum equations were solved on a predefined regular grid in the severely deformed region and on FE mesh elsewhere. Lian et al. [Lian, Zhang, Zhou, and Ma (2011)] developed a coupled approach in which the bodies with large and mild deformation were discretized by MPM and FEM, respectively. The interaction between two bodies was handled by a contact method and the FE nodes on the contact interface were treated as special particles. To fur- ther improve the efficiency, Lian et al. [Lian, Zhang, and Liu (2012)] proposed an adaptive material point finite element method in which material domains were ini- tially discretized into finite elements (FE). Depending on severity of the distortion or plastic strain being developed, some elements were adaptively converted into MPM particles during the solution process.

 Most of the coupling between Lagrangian methods and Euler methods divide the computational domain by an interface between fluid and structure in solving FSI problems. Individual materials occupy distinct regions in space, with interactions occurring at the material interfaces. Because of the separated nature of the materi-als, the interface requires additional treatment and often introduce numerical error.

In this paper, a coupled thrictene matrix phoriton (FFDMP) method is dependent of the SD HF, explosion and is integration with the unrunding structure. Taking the advantage of handling the shock wave propagation, FDM is e In this paper, a coupled finite difference material point (CFDMP) method is de- veloped to model the 3D HE explosion and its interaction with the surrounding structures. Taking the advantage of handling the shock wave propagation, FDM  $_{147}$  is employed to simulate a large proportion of the fluid region, while MPM is em- ployed in the FSI region which contains the structures and the fluid near the struc- tures. Therefore, the interface between two computational regions is located in the same material region (fluid) and the interface effect could be significantly reduced. The material interface is located in the MPM region so that the fluid-structure in- teraction is solved in MPM region to fully take its sound ability for simulating history-dependent material and tracking the material interface. Hence, the region involved shock wave dispersion problem is simulated by FDM and the region in- volved history-dependent materials and FSI problems are simulated by MPM. The interaction between FDM region and MPM region are implemented by a "bridge region" which contains only one material. MPM provides the boundary condition for FDM region by mapping the value from background grid nodes to the fictitious points outside the boundary of FDM, while FDM provides the boundary condi- tion for MPM region by mapping value from cell-centre points to MPM interface grid nodes. The transportation between the two computational regions is imple- mented by moving particles in the bridge region. The proposed scheme has been implemented in our 3D explicit material point method code, MPM3D, to simulate HE explosion problems. Several numerical examples are presented to validate the efficiency and accuracy of the proposed method.

 The remaining part of this paper is organized as follows. Section 2 presents the governing equations and the numerical scheme in each computational region. A description of CFDMP and the numerical implementations are presented in Sec- tion 3. Then the material models employed are introduced in Section 4. Several numerical tests are given in Section 5, and the conclusions are summarized in Sec-tion 6.

# 172 2 Governing equations and schemes

 The problem domain can be divided into two computational regions in space. FDM is employed to simulate the fluid region, while the FSI region is simulated by MPM. Since the primary materials and their properties are different in two regions, differ-ent governing equations and schemes are employed as follows.

# *2.1 Governing equations and scheme in FDM region*

The dispersion process of detonation products to the surrounding air is a flow with strong discontinuity. Owing to the extremely high detonation and dispersion speeds, the explosion process is adiabatic. The detonation products and the

surrounding air can be assumed to be inviscid and compressible, which can be described by the three-dimensional compressible Euler equations

$$
\frac{\partial U}{\partial t} + \frac{\partial f(U)}{\partial x} + \frac{\partial g(U)}{\partial y} + \frac{\partial h(U)}{\partial z} = 0 \qquad t \ge 0, (x, y, z) \in \mathbb{R}^3 \tag{1}
$$

with suitable equation of state (EOS). In Eq. (1),

surrounding air can be assumed to be inviscid and compressible, which can be described by the three-dimensional compressible Euler equations  
\n
$$
\frac{\partial U}{\partial t} + \frac{\partial f(U)}{\partial x} + \frac{\partial g(U)}{\partial y} + \frac{\partial h(U)}{\partial z} = 0 \t t \ge 0, (x, y, z) \in \mathbb{R}^3
$$
\n(ii)  
\nwith suitable equation of state (EOS). In Eq. (1),  
\n
$$
\begin{cases}\nU = [\rho, \rho \dot{u}_1, \rho \dot{u}_2, \rho \dot{u}_3, E]^\mathsf{T} \\
f(U) = [\rho \dot{u}_1, \rho \dot{u}_1^2 + \rho, \rho \dot{u}_1 \dot{u}_2, \rho \dot{u}_1^2 + \rho, \rho \dot{u}_2 \dot{u}_3, (E + p) \dot{u}_1]^\mathsf{T} \\
g(U) = [\rho \dot{u}_2, \rho \dot{u}_1 \dot{u}_2, \rho \dot{u}_2^2 + \rho, \rho \dot{u}_2 \dot{u}_3, (E + p) \dot{u}_2]^\mathsf{T} \\
h(U) = [\rho \dot{u}_3, \rho \dot{u}_1 \dot{u}_3, \rho \dot{u}_2^2 + \rho, \rho \dot{u}_2 \dot{u}_3, (E + p) \dot{u}_2]^\mathsf{T} \\
\text{where } \dot{u}_1, \dot{u}_2 \text{ and } \dot{u}_3 \text{ are the velocity components along the x-, y- and z-directions, respectively; } E = \frac{1}{2} \rho (\dot{u}_1^2 + \dot{u}_2^2 + \dot{u}_3^2) + \rho e \text{ is the total energy per unit volume; } e \text{ is the specific internal energy and pressure } \rho \text{ can be obtained from an EOS. The explicit three-dimensional scheme of fractional step DM is outlined in a time step (from n to n + 1) as below [Yannenko (1971)]. Take x direction as an example, adaptive artificial viscosity [Zhang (2010)] is used to avoid the non-physical oscillations near the shockwave which can be written as\n
$$
\vec{U}_i^n = U_i^n + \frac{1}{2} \eta \theta_i^n (U_{i+1}^n - 2U_i^n + U_{i-1}^n)
$$
\n(3)  
\n
$$
\theta_i^n = \left| \frac{|\rho_{i+1}^n - \rho_i^n| - |\rho_i^n - \rho_{i-1}^n|}{|\rho_{i+1}^n - \rho_i^n| + |\rho_i^n
$$
$$

178 where  $\dot{u}_1$ ,  $\dot{u}_2$  and  $\dot{u}_3$  are the velocity components along the x-, y- and z- directions, respectively;  $E = \frac{1}{2}$ 179 respectively;  $E = \frac{1}{2}\rho(\dot{u}_1^2 + \dot{u}_2^2 + \dot{u}_3^2) + \rho e$  is the total energy per unit volume; *e* is the <sup>180</sup> specific internal energy and pressure *p* can be obtained from an EOS.

The explicit three-dimensional scheme of fractional step FDM is outlined in a time step (from *n* to  $n + 1$ ) as below [Yanenko (1971)]. Take *x* direction as an example, adaptive artificial viscosity [Zhang (2010)] is used to avoid the non-physical oscillations near the shockwave which can be written as

$$
\bar{U}_i^n = U_i^n + \frac{1}{2} \eta \theta_i^n (U_{i+1}^n - 2U_i^n + U_{i-1}^n)
$$
\n(3)

$$
\theta_i^n = \left| \frac{\left| \rho_{i+1}^n - \rho_i^n \right| - \left| \rho_i^n - \rho_{i-1}^n \right|}{\left| \rho_{i+1}^n - \rho_i^n \right| + \left| \rho_i^n - \rho_{i-1}^n \right|} \right| \tag{4}
$$

where  $\eta$  is a parameter to be adjusted empirically to meet the requirements for different problems or determined according to the time step ∆*t*, spatial step ∆*x* and sound speed *c* as

$$
\eta = \frac{c\Delta t}{\Delta x} (1 - \frac{c\Delta t}{\Delta x})
$$
\n(5)

The fractional steps method [Yanenko (1971)] is introduced to split the threedimensional problem into three one-dimensional flow problems. To reduce the artificial affect introduced by the integration sequence, the splitting can be implemented as

$$
U^{n+1} = L_z(\frac{1}{2}\Delta t)L_y(\frac{1}{2}\Delta t)L_x(\frac{1}{2}\Delta t)L_x(\frac{1}{2}\Delta t)L_y(\frac{1}{2}\Delta t)L_z(\frac{1}{2}\Delta t)U^n
$$
\n(6)

where  $L_x(\frac{1}{2})$  $\frac{1}{2}\Delta t$ ) is the difference operator in x direction of Eq. (1),  $L_y(\frac{1}{2})$  $\frac{1}{2}\Delta t$ ) is the difference operator in y direction of Eq. (1) and  $L_z(\frac{1}{2})$  $\frac{1}{2}\Delta t$ ) is the difference operator

in z direction of Eq. (1),  $U^n$  are the conservation variables  $\bar{U}_i^n$  defined in Eq.(3). In this paper, a second order Lax-Wedroff [Lax and Wendroff (1964)] finite difference scheme is employed for each direction so that

$$
L_x(\Delta t)U_i^n = U_i^n - \frac{1}{2}\frac{\Delta t}{\Delta x}[f(U_{i+1}^n) - f(U_{i-1}^n)] + \frac{1}{2}(\frac{\Delta t}{\Delta x})^2[f(U_{i+1}^n) - 2f(U_i^n) + f(U_{i-1}^n)]
$$
\n(7)

$$
L_{y}(\Delta t)U_{j}^{n} = U_{j}^{n} - \frac{1}{2}\frac{\Delta t}{\Delta y}[g(U_{j+1}^{n}) - g(U_{j-1}^{n})] + \frac{1}{2}(\frac{\Delta t}{\Delta y})^{2}[g(U_{j+1}^{n}) - 2g(U_{j}^{n}) + g(U_{j-1}^{n})]
$$
\n(8)

$$
L_z(\Delta t)U_k^n = U_k^n - \frac{1}{2}\frac{\Delta t}{\Delta z} [h(U_{k+1}^n) - h(U_{k-1}^n)] + \frac{1}{2}(\frac{\Delta t}{\Delta z})^2 [h(U_{k+1}^n) - 2h(U_k^n) + h(U_{k-1}^n)]
$$
\n(9)

# <sup>181</sup> *2.2 Governing equations and scheme in MPM region*

During fluid-structure interaction, the history variables are important to describe the behavior of the structure. Therefore, the updated Lagrangian description is employed for the continuum which is governed by the momentum equation

$$
\sigma_{i j, j} + \rho f_i = \rho \ddot{u}_i \qquad \forall x_i \in V \tag{10}
$$

in z direction of Eq. (1), t<sup>on</sup> are the conservation variables  $C_i^*$  defined in Eq.(3). In<br>this paper, a second order I as - Weden'f [I as and Wendroff (1964)] finite difference<br>scheme is employed for each direction so where *V* is the current material domain,  $\sigma_{ij}$  is the Cauchy stress,  $\rho$  is the current density,  $f_i$  is the body force density,  $\ddot{u}_i$  is the acceleration. The weak form of governing equation (10) can be obtained from the weighted residual method as [Sulsky, Chen, and Schreyer (1994)]

$$
\delta \Pi = \int_{V} \rho \ddot{u}_{i} \delta u_{i} dV + \int_{V} \sigma_{ij} \delta u_{i,j} dV - \int_{V} \rho f_{i} \delta u_{i} dV - \int_{A_{t}} \bar{t}_{i} \delta u_{i} d\Gamma = 0
$$
 (11)

where  $A_t$  is the portion of boundary prescribed with traction  $\bar{t}_i$ .

The mass conservation equation is

$$
\rho J = \rho_0 \tag{12}
$$

where *J* is the determinant of the deformation gradient matrix  $F_{ij} = \frac{\partial x_i}{\partial X_j}$  and  $\rho_0$  is the initial density. The energy equation is given by

$$
\dot{E} = J\sigma_{ij}\dot{\varepsilon}_{ij} = Js_{ij}\dot{\varepsilon}_{ij} - Jp\dot{\varepsilon}_{kk}
$$
\n(13)

where *E* is the energy per unit initial volume,  $\dot{\epsilon}_{ij}$  is the strain rate,  $s_{ij} = \sigma_{ij} - p\delta_{ij}$ <sup>184</sup> is the deviatoric stress and *p* represents the pressure.

where *E* is the energy per unit initial volume,  $\hat{e}_i$  is the strain rate,  $s_{ij} = \sigma_{ij} - p\delta_{ij}$ <br>is the deviatoric stress and *p* represents the pressume,<br>In CFDMP method, these governing equations will be solved by MPM In CFDMP method, these governing equations will be solved by MPM as described in existing literature [Ma, Hanan, Komanduri, and Lu (2012)]. MPM is an ex- tension of the FLIP particle in cell (PIC) method [Brackbill and Ruppel (1986)] in computational fluid dynamics to computational solid mechanics. As a pre- processing step, we define the background grid in the FSI region, and discretize the material region by a set of particles, see Fig.1. All the material variables in- cluding mass, position, velocity, strain and stress are carried by the particles. In each time step, the particles are rigidly attached to the background grid in which the momentum equation is solved in the framework of the standard finite element method. Then, the positions and velocities of all particles are updated based on the grid nodal velocities and accelerations. Afterward, the deformed grid is discarded and a new regular grid is used in next time step, and the initial grid nodal mass and momentum can be obtained from the mass and momentum of particles. Thus, com- plications associated with mesh distortion are avoided. In general, a fixed regular grid can be used throughout the computation.

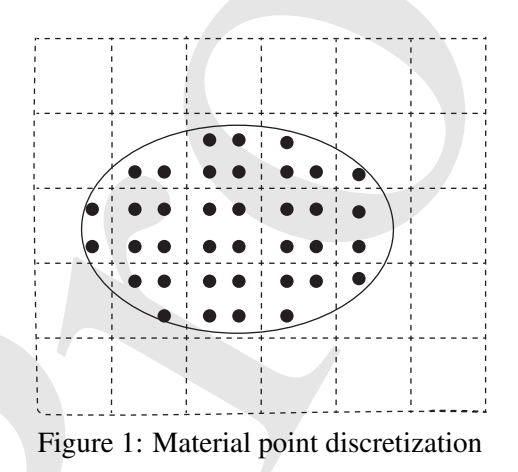

Since the material domain is discretized with a set of particles, the density can be approximated as

$$
\rho(x) = \sum_{p=1}^{n_p} m_p \delta(x - x_p)
$$
\n(14)

200 where  $n_p$  denotes the number of particles;  $\delta$  is the Dirac Delta function;  $m_p$  is 201 the mass and  $x_p$  is the position of particle  $p$ . Since the masses are carried by the <sup>202</sup> particles, the mass conservation is automatically satisfied in MPM.

Since the particles are rigidly attached to the computational grid, the displacement of particle  $p$  can be obtained by mapping from their grid node values  $u_I$  using the standard finite element interpolation functions of the grid as

$$
u_p = \sum_{I=1}^{n_g} N_{Ip} u_I \tag{15}
$$

where  $N_{I_p} = N_I(x_p)$  is the interpolation function of grid node *I* evaluated at the position of particle *p*. The 8-node hexahedron interpolation is used whose shape function is given by

$$
N_{Ip} = \frac{1}{8}(1 + \xi_p \xi_I)(1 + \eta_p \eta_I)(1 + \zeta_p \zeta_I) \qquad I = 1, 2, ..., 8
$$
\n(16)

Since the particles are rigidly attached to the computational grid, the displacement<br>of particle *p* can be obtained by mapping from their grid node values  $u_I$  using the<br>standard limite element interpolation functions of  $\zeta$ <sub>203</sub> where  $(\xi_I, \eta_I, \zeta_I)$  take their nodal value of  $\pm 1$  on grid node *I*, and  $(\xi_p, \eta_p, \zeta_p)$  de-<sup>204</sup> note the natural coordinates of particle *p*. If the particle *p* is outside the hexahedron,  $N_{In} = 0.$ 

Substituting  $(14)$  and  $(15)$  into the weak form  $(11)$  and using a lumped mass matrix lead to

$$
\dot{p}_{il} = f_{il}^{\text{int}} + f_{il}^{\text{ext}} \tag{17}
$$

where

$$
p_{il} = \sum_{p=1}^{n_p} m_p N_{lp} v_{ip}
$$
\n
$$
\tag{18}
$$

is the grid nodal momentum,

 $f_{iI}^{\text{int}} =$ *np* ∑ *p*=1  $N_{I_p,j}\sigma_{ijp}\frac{m_p}{2}$ ρ*p* (19)

is the grid nodal internal force and

$$
f_{il}^{\text{ext}} = \sum_{p=1}^{n_p} m_p N_{lp} f_{ip} + \sum_{p=1}^{n_p} N_{lp} h^{-1} t_{ip} \frac{m_p}{\rho_p}
$$
(20)

is the grid nodal external force. In Eq.(20), *h* denotes the thickness of the boundary layer used to calculate the surface integral. The grid nodal masses can be obtained by

$$
m_I = \sum_{p=1}^{n_p} N_{Ip} m_p \tag{21}
$$

### 10 Copyright © 2014 Tech Science Press

From time step *n* to  $n + 1$ , the momentum equation is integrated by

$$
p_{il}^{n+1} = p_{il}^n + f_{il}^n \Delta t^n \tag{22}
$$

where

$$
f_{il}^n = f_{il}^{\text{int},n} + f_{il}^{\text{ext},n} \tag{23}
$$

The velocity and position of particles are updated by mapping the increments from background grid nodes back to particles as

From time step *n* to *n* + 1, the momentum equation is integrated by  
\n
$$
p_{ij}^{n+1} = p_{ij}^n + f_{ij}^n \Delta t^n
$$
\nwhere  
\n
$$
f_{ij}^n = f_{ij}^{int,n} + f_{ij}^{ext,n}
$$
\n(23)  
\nwhere  
\n
$$
f_{ij}^n = f_{ij}^{int,n} + f_{ij}^{ext,n}
$$
\n(23)  
\nThe velocity and position of particles are updated by mapping the increments from  
\nbackground grid nodes back to particles as  
\n
$$
v_{ij}^{n+1} = v_{ij}^n + \sum_{l=1}^8 \frac{p_{ij}^n}{m_l^n} N_{ij}^n \Delta t^n
$$
\n(24)  
\n
$$
x_{ij}^{n+1} = x_{ij}^n + \sum_{l=1}^8 \frac{p_{ij}^{n+1}}{m_l^n} N_{ij}^n \Delta t^n
$$
\n(25)  
\nBefore calculating the incremental strain and spin tensors, the updated velocities of  
\nthe particles are mapped back to the grid nodes to update their velocities, namely  
\n
$$
v_{ij}^{n+1} = \sum_{l=1}^R m_l N_{lj}^n v_{ij}^{n+1}
$$
\n(26)  
\nThe incremental strain and spin tensors are calculated by (take three-dimensional  
\nproblems for example)  
\n
$$
\Delta \varepsilon_{ijp}^n = \frac{1}{2} \sum_{l=1}^8 (N_{lj}^n j v_{ij}^{n+1} + N_{lj}^n j v_{ij}^{n+1}) \Delta t^n
$$
\n(27)  
\n
$$
\Delta \Omega_{ijp}^n = \frac{1}{2} \sum_{l=1}^8 (N_{lj}^n j v_{ij}^{n+1} - N_{lj}^n j v_{ij}^{n+1}) \Delta t^n
$$
\nFinally, the density and stress of particles are updated by  
\n
$$
\rho_{ji}^{n+1} = \rho_{ji}^n / (1 + \Delta \varepsilon_{ikp}^n)
$$
\n(28)  
\n
$$
\sigma_{ij}^{n+1} = \sigma_{ij}^n / (1 + \Delta \varepsilon_{ikp}^n)
$$
\n(29)  
\nwhere  $\Delta \sigma_{ij}^n$  is calculated by a material constitute model introduced in Section 4.  
\nAfter all the history information has been updated and stored in particles, time step

$$
x_{ip}^{n+1} = x_{ip}^n + \sum_{I=1}^{\infty} \frac{p_{iI}}{m_I^n} N_{Ip}^n \Delta t^n
$$
 (25)

Before calculating the incremental strain and spin tensors, the updated velocities of the particles are mapped back to the grid nodes to update their velocities, namely

$$
v_{il}^{n+1} = \frac{\sum_{p=1}^{n_p} m_p N_{Ip}^n v_{ip}^{n+1}}{m_I^n}
$$
 (26)

The incremental strain and spin tensors are calculated by (take three-dimensional problems for example)

$$
\Delta \varepsilon_{ijp}^{n} = \frac{1}{2} \sum_{I=1}^{8} (N_{Ip,j}^{n} v_{iI}^{n+1} + N_{Ip,i}^{n} v_{jI}^{n+1}) \Delta t^{n}
$$
\n(27)

$$
\Delta \Omega_{ijp}^{n} = \frac{1}{2} \sum_{I=1}^{8} (N_{Ip,j}^{n} v_{il}^{n+1} - N_{Ip,i}^{n} v_{jl}^{n+1}) \Delta t^{n}
$$
\n(28)

Finally, the density and stress of particles are updated by

$$
\rho_p^{n+1} = \rho_p^n / (1 + \Delta \varepsilon_{kkp}^n)
$$
\n(29)

$$
\sigma_{ijp}^{n+1} = \sigma_{ijp}^n + \sigma_{ikp}^n \Delta \Omega_{jkp}^n + \sigma_{jkp}^n \Delta \Omega_{ikp}^n + \Delta \sigma_{ijp}^n
$$
\n(30)

 $_{206}$  where  $\Delta \sigma_{ijp}^n$  is calculated by a material constitutive model introduced in Section 4. After all the history information has been updated and stored in particles, time step *n* ends up and the deformed background grid is discarded. Time step  $n + 1$  starts with a new regular grid being employed.

### 3 Coupled finite difference material point method

3 Coupled finite difference material point method<br>
Fig. 2 shows a typical in air explosion problem. A HE charge is burned into<br>
Fig. 2 shows a problem region can be divided into a fitting explored at<br>
second by the dash l Fig. 2 shows a typical HE air explosion problem. A HE charge is burned into gaseous products which disperse to the surrounding air and then interact with the structure. The whole region can be divided into a fluid region and a FSI region separated by the dash line. The traditional FDM is employed to simulate the dis- persion process in fluid region. When the pressure of cell-centres near the region interface, i.e. the dash line in Fig. 2, attains a prescribed threshold, arrival of the shock wave front is detected and the interaction region will be activated. The inter- action process is simulated by MPM so that the history variables of structure can be recorded to characterize the material damage. The detailed governing equations and schemes for the two regions have been presented in Section 2. The interaction between FDM region and MPM region is provided as follow.

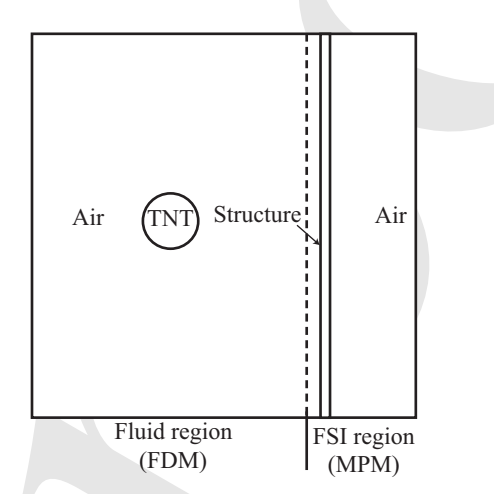

Figure 2: A typical HE explosion problem

# *3.1 Bridge region*

 As shown in Fig. 3, the whole problem domain is discretized to *m* regular cells in  $\alpha$ <sup>224</sup> *x* direction (*y*, *z* directions are also applicable). The size of FDM cells and MPM background cells are the same. The cells from 0 to *k* are FDM cells and the cells from *k* −*w* to *m* are MPM background cells, where *w* denotes the number of cells 227 in the bridge region in direction *x*. Cells from  $k - w$  to *k* define the bridge region, in which the FDM cells are coincident with the MPM background cells. As shown in Fig. 3, two different materials in the MPM region are marked by circles and triangles respectively. The material in the FDM region is the same as the fluid

 material in the MPM region, air is taken for example here, and the structures in the MPM region could have complex geometry because it is discretized by particles. The variables of fictitious points (hollow squares) outside the FDM region in cell  $k+1$  is obtained by interpolating the background grid nodes while the variables of interface nodes (hollow circles) of the MPM region is adjusted by interpolating the 236 centers of cell  $k - w - 1$  after being initialized by Eqs. (18) to (21). The transport between the two computational regions is implemented by moving the particles 238 through the cell interface between the cells  $k - w - 1$  and  $k - w$ . The detailed methods and equations will be described in the following subsections.

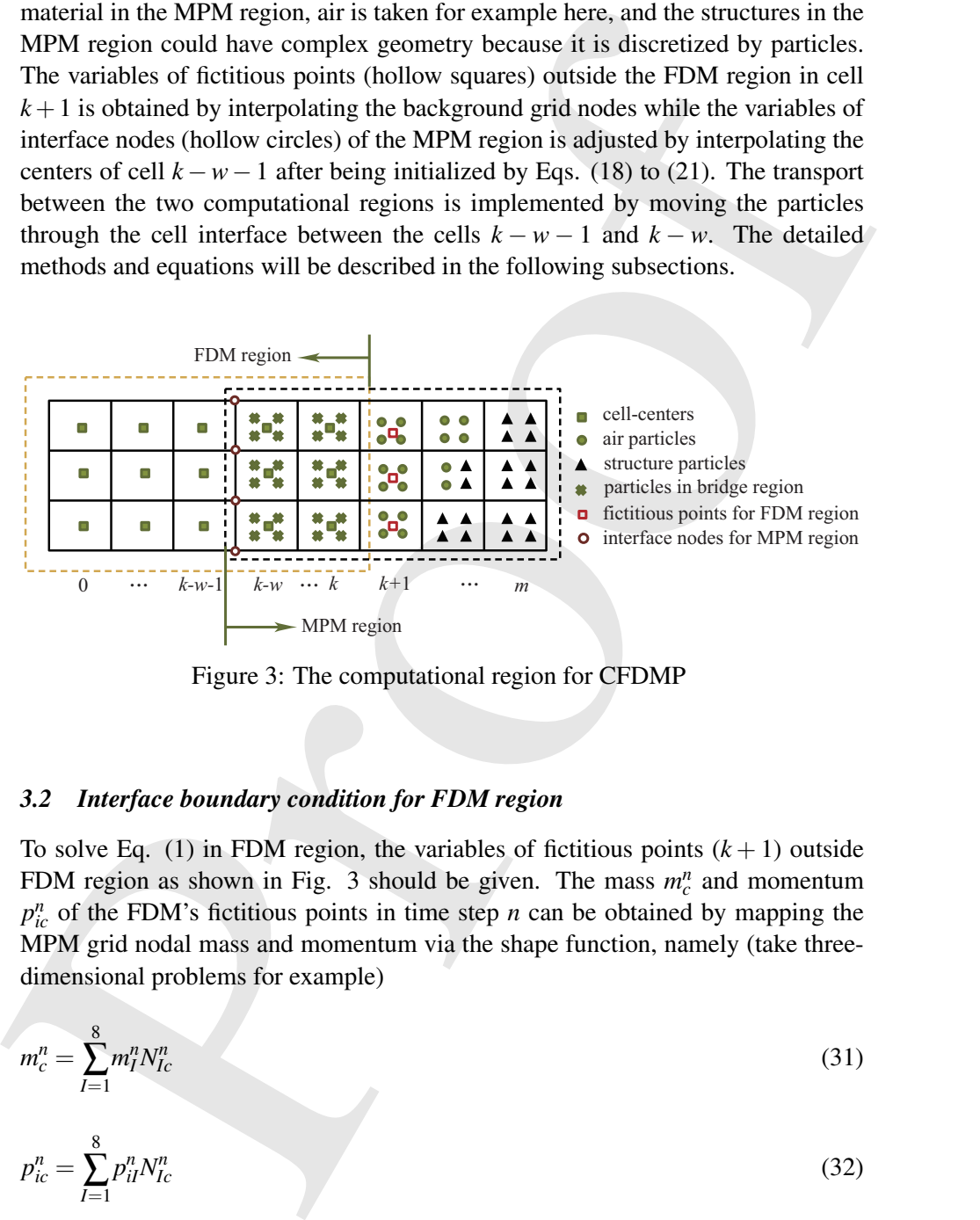

Figure 3: The computational region for CFDMP

# <sup>240</sup> *3.2 Interface boundary condition for FDM region*

To solve Eq.  $(1)$  in FDM region, the variables of fictitious points  $(k + 1)$  outside FDM region as shown in Fig. 3 should be given. The mass  $m_c^n$  and momentum  $p_{ic}^n$  of the FDM's fictitious points in time step *n* can be obtained by mapping the MPM grid nodal mass and momentum via the shape function, namely (take threedimensional problems for example)

$$
m_c^n = \sum_{I=1}^8 m_I^n N_{Ic}^n \tag{31}
$$

$$
p_{ic}^n = \sum_{I=1}^8 p_{il}^n N_{Ic}^n \tag{32}
$$

The internal energy  $e_c^{\text{int},n}$  is calculated by adding all the particles' internal energy in

the cell as

$$
e_c^{\text{int},n} = \sum_{p=1}^{n_p} e_p^{\text{int},n}
$$
\n(33)

Finally, the variables of the cell-centre  $k+1$  for FDM can be obtained by

the cell as  
\n
$$
e_c^{\text{int},n} = \sum_{p=1}^{n_p} e_p^{\text{int},n}
$$
\n(33)

\nFinally, the variables of the cell-centre  $k + 1$  for FDM can be obtained by

\n
$$
\rho_c^n = \frac{m_c^n}{V_c}
$$
\n(34)

\n
$$
(\rho v)_u^n = \rho_c^n \frac{m_c^n}{m_c^n}
$$
\n(35)

\n
$$
E_c^n = \frac{e_c^{\text{int},n} + \frac{1}{2} m_c^n (\frac{p_c^n}{m_c^n})^2}{V_c}
$$
\n3.3 *Integrate boundary condition for MPM region*.

\nTo solve the governing equations in MPM region, the variables of grid interface nodes between cell  $k - w - 1$  and cell  $k - w$  of MPM region (see Fig. 3) should be adjusted to consider the effect from the FDM region. The FDM cell-centers with mapping process from particles to background nodes as in Eqs. (18), (19) and (21). Therefore, the mass, momentum and internal force of the background grid interface nodes of MPM are adjusted by

\n
$$
m_1^n = \sum_{p=1}^{n_p} N_{lp}^m m_p + \sum_{c=1}^{n_p} \rho_c^n N_{lc}^n V_c^n
$$
\n(37)

\n
$$
p_{il}^n = \sum_{p=1}^{n_p} m_p N_{lp}^n v_{lp}^n + \sum_{c=1}^{n_p} \rho_c^n V_c^n v_{lc}^n N_{lc}^n
$$
\n(38)

\n
$$
f_{il}^{\text{int},n} = -\sum_{p=1}^{n_p} N_{lp}^n \sigma_{ijp} \frac{m_p}{\rho_p} + \sum_{c=1}^{n_p} N_{lc}^n p_c^n V_c^n V_{lc}^n N_{lc}^n
$$
\n(38)

\nwhere the first term is the same as those in Eqs. (18), (19) and (21) in the standard MPM, while the second term is the contribution from the FDM region. The subscript "c" denotes the cells in the FDM region which are connected to the MPM.

## <sup>241</sup> *3.3 Interface boundary condition for MPM region*

To solve the governing equations in MPM region, the variables of grid interface nodes between cell  $k - w - 1$  and cell  $k - w$  of MPM region (see Fig. 3) should be adjusted to consider the effect from the FDM region. The FDM cell-centers with cell number  $k - w - 1$  in direction *x* are considered as particles and take part in the mapping process from particles to background nodes as in Eqs. (18), (19) and (21). Therefore, the mass, momentum and internal force of the background grid interface nodes of MPM are adjusted by

$$
m_I^n = \sum_{p=1}^{n_p} N_{Ip}^n m_p + \sum_{c=1}^{n_c} \rho_c^n N_{Ic}^n V_c^n \tag{37}
$$

$$
p_{il}^{n} = \sum_{p=1}^{n_p} m_p N_{Ip}^{n} v_{ip}^{n} + \sum_{c=1}^{n_c} \rho_c^{n} V_c^{n} v_{ic}^{n} N_{Ic}^{n}
$$
 (38)

$$
f_{il}^{\text{int},n} = -\sum_{p=1}^{n_p} N_{Ip,j}^n \sigma_{ijp} \frac{m_p}{\rho_p} + \sum_{c=1}^{n_c} N_{Ic,i}^n p_c^n V_c^n \tag{39}
$$

 $242$  where the first term is the same as those in Eqs. (18), (19) and (21) in the standard <sup>243</sup> MPM, while the second term is the contribution from the FDM region. The sub-<sup>244</sup> script "*c*" denotes the cells in the FDM region which are connected to the MPM  $_{245}$  interface node being adjusted,  $n_c$  is the number of the cells, and  $p_c^n$  denotes the <sup>246</sup> pressure.

# <sup>247</sup> *3.4 Transportation between FDM and MPM regions*

 After integrating the governing equations in FDM region, the variables have been updated for every cell, and the transportation between the two computational re- gions is carried out by moving the particles through the boundary of the MPM region. We take a pair of the interface cells as an example as shown in Fig. 4. Both two cells are in the FDM region and the right cell, which is a bridge cell, is also in the MPM region. The interface between these two cells are the boundary of the MPM region.

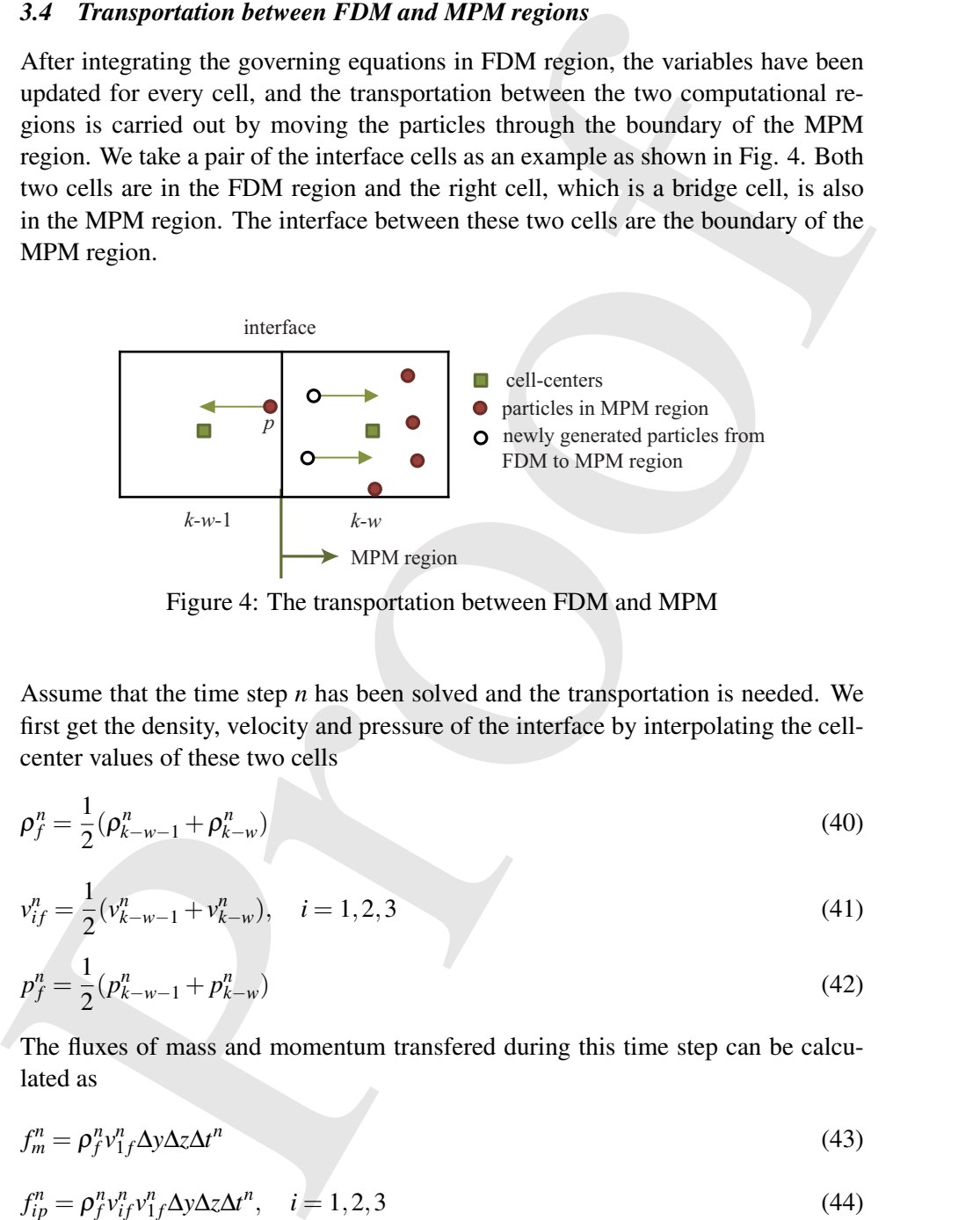

Figure 4: The transportation between FDM and MPM

Assume that the time step *n* has been solved and the transportation is needed. We first get the density, velocity and pressure of the interface by interpolating the cellcenter values of these two cells

$$
\rho_f^n = \frac{1}{2} (\rho_{k-w-1}^n + \rho_{k-w}^n)
$$
\n(40)

$$
v_{if}^{n} = \frac{1}{2} (v_{k-w-1}^{n} + v_{k-w}^{n}), \quad i = 1, 2, 3
$$
\n
$$
(41)
$$

$$
p_f^n = \frac{1}{2} (p_{k-w-1}^n + p_{k-w}^n)
$$
\n(42)

The fluxes of mass and momentum transfered during this time step can be calculated as

$$
f_m^n = \rho_f^n v_{1f}^n \Delta y \Delta z \Delta t^n \tag{43}
$$

$$
f_{ip}^n = \rho_f^n v_{if}^n v_{1f}^n \Delta y \Delta z \Delta t^n, \quad i = 1, 2, 3 \tag{44}
$$

<sup>255</sup> where  $v_{1f}^n$  is the normal velocity of the interface determined by Eq.(41).

Referring to the work by Flekkoy [Flekkoy, Wagner, and Feder (2000)] on coupling FDM and molecular dynamics(MD), particles are generated in cell *k*−*w* to guarantee the conservation of mass and momentum. The newly generated particles have the same density, velocities and pressure as they are in the "donor cell". To make sure the newly generated particles do not have extreme distinction with existing particles in mass to improve the stability, we determine their number and mass by

$$
s = \text{ceiling}(\frac{f_m^n}{m_e^n})
$$
\n<sup>(45)</sup>

$$
m_p = \frac{f_m^n}{s} \tag{46}
$$

where  $m_e^n$  is the mass of the existing particles. We slightly adjust *s* to an integer multiple of 4 to distribute particles uniformly. The furthest particles' distance from the center of the interface are calculated by their velocity in this step as

$$
d_i = v_i^n \Delta t^n, \quad i = 1, 2, 3 \tag{47}
$$

Moreover, the internal energy of the newly generated particles are given by their EOS as (air taking for example)

$$
e_p^{\text{int,n}} = \frac{p_p^n m_p^n}{(\gamma - 1)\rho_p^n} \tag{48}
$$

*Material Peiar Medool and Is Application* 15<br> **Referring** to the work by Plekkkoy, Wagner, and Peder (2000)) on coupling<br> **Proof** and molecula dynamical molecula are presented in case to the space the conservation of mas <sup>256</sup> where  $p_p^n$  is the pressure of the newly generated particles. Since the equation is linear about mass, the conservation of internal energy is protected here. The newly generated particles in same cells have single velocity, and the mass conservation is automatically protected, so kinetic energy flow into the MPM region is equal to that carried by the newly generated particles. Together, the energy conservation is protected in this process.

If the particles in cell  $k - w$  cross the boundary of MPM region in this step, the transportation is from MPM to FDM. The crossing particles will not take part in the computation of MPM any more, and their conservation variables are added to the cell they move into. So the conservation is also protected in this process. For example, the particle *p* moves from cell  $k - w$  into cell  $k - w - 1$  in Fig. 4, so the cell-center values of cell  $k - w - 1$  should be adjusted by

$$
\rho_c^{n} = \frac{\rho_c^n \Delta x \Delta y \Delta z + m_p^n}{\Delta x \Delta y \Delta z} \tag{49}
$$

$$
\rho u_{ic}^{n\prime} = \frac{\rho_c^n u_{ic}^n \Delta x \Delta y \Delta z + m_p^n u_{ip}^n}{\Delta x \Delta y \Delta z}
$$
\n(50)

$$
E_c^{n'} = \frac{E_c^n \Delta x \Delta y \Delta z + e_p^n}{\Delta x \Delta y \Delta z} \tag{51}
$$

# *3.5 Numerical implementation*

- 263 One explicit step using CFDMP (from  $n$  to  $n+1$ ) is summarized below.
- (1) Calculate the time step for MPM and FDM by CFL criterion respectively, and
- take the smallest one as the time step for CFDMP.
- (2) Map the mass *m* and momentum *p* of all MPM particles to the background grid
- except the interface nodes by Eqs. (21) and (18).
- (3) Map the mass *m* and momentum *p* of corresponding MPM particles to the
- interface nodes of background grid by Eqs. (37) and (38).
- 270 (4) Compute the grid nodal internal force  $f<sup>int</sup>$  and external force  $f<sup>ext</sup>$  except the interface nodes by Eqs. (19) and (20).
- $_{272}$  (5) Compute the grid nodal internal force  $f<sup>int</sup>$  of interface nodes by Eq. (39).
- (6) Integrate the momentum equation by Eq. (22).
- (7) Update the fictitious points' variables by Eqs. (34) to (36).
- (8) Integrate the governing equations of FDM by Eq. (6), where the operators in
- three directions are defined by Eqs. (7) to (9).
- (9) Update the velocity and position of particles by mapping their increments back
- to particles by Eqs. (24) and (25).
- (10) Map the velocity back to the grid nodes by Eq. (26).
- (11) Calculate the incremental strain and spin tensors by Eqs. (27) and (28).
- (12) Update the density of particles by Eq. (29).
- 282 (13) Update the stress of particles  $\sigma_{ijp}^{n+1}$  by Eq. (30).
- (14) Carry out the transportation process between FDM region and MPM region as described in Section 3.4 and this completes the current time step .

# 4 Material models

3.5 *Numerical implementation*<br>
One copieti regu sugge (PDMP (from *n* to *n* + 1) is summarized below.<br>
One copied the time step for MPM and FDM by CFL criterion respectively, and<br>
take the smallest one as the time step Equations of state, constitutive models and reaction models complete the whole governing equations. Brief descriptions of the models used in this paper are given below. Some of the parameters are taken from the references as well as the com-mercial software such as AUTODYN and LS-DYNA.

# *4.1 High explosive EOS*

 In detonation process, the reactive wave propagates at very high speed inside the HE [Zukas and Walters (1998)]. The exothermic reaction is completed within a few microseconds with the HE completely converted to gaseous products. Most of the earlier works use the "artificial detonation model" [Liu and Liu (2003)] which

considers the explosive as a group of gasons products with the same chergy and<br>wolume of the initial explosive charge. For most simulations in this paper, we use<br>the "real detonation model" [Itai and Lin (2003)] which lig considers the explosive as a group of gaseous products with the same energy and volume of the initial explosive charge. For most simulations in this paper, we use the "real detonation model" [Liu and Liu (2003)] which lights the explosive ac- cording to the reactive wave's propagation, the pressure jump which occurs when the shock front arrived at material interface is better captured [Cui, Zhang, Sze, and Zhou (2013)]. For saving computational resources and accelerating the simulation, we refer to the remap method in AUTODYN for air explosion problem, solving an 1D TNT explosion problem first and map the result to the 3D region as the initial condition in FDM region. Finer grid can be allocated for the 1D simulation, which is in favour of describing the strong discontinuity during the detonation process and the initial stage of the dispersion process.

We simulate the 1D TNT explosion by MPM so as to conveniently model the detonation process by "real detonation model". In the initialization phase, a lighting time  $t_L$  is calculated for each particle (MPM) by dividing the distance from the detonation point by the detonation speed. After the detonation, the gaseous products are controlled by the EOS. The real pressure  $p$  of the gaseous products is determined by multiplying the pressure  $p_E$  obtained from EOS with a burn fraction  $F$ that controls the release of chemical energy [Hallquist (1998)], namely

$$
p = F \cdot p_E \tag{52}
$$

$$
F = \begin{cases} \frac{(t-t_L)D}{1.5h} & t > t_L\\ 0 & t < t_L \end{cases} \tag{53}
$$

 where *h* is the characteristic size of a particle and *t* denotes the current time. Several time steps are often required for *F* to reach unity. Once it is done, *F* is kept at unity. Using this method, the discontinuous detonation wave is smoothed and assumes a continuous but rapidly changing wavefront.

After detonation, the gaseous products are described by Jones-Wilkins-Lee(JWL) EOS

$$
p = A\left(1 - \frac{\omega}{R_1 V}\right) e^{-R_1 V} + B\left(1 - \frac{\omega}{R_2 V}\right) e^{-R_2 V} + \frac{\omega E_0}{V}
$$
(54)

310 Moreover, TNT with a density of  $1630 \text{kg/m}^3$  and a detonation speed of 6930m/s <sup>311</sup> are used in the simulation. The parameters of JWL EOS are taken from [Liu, Liu,  $\text{Lam, and Zong (2003a)}$  as  $A = 3.712 \times 10^{11} \text{ N/m}^2$ ,  $B = 3.21 \times 10^9 \text{ N/m}^2$ ,  $R_1 =$ 313 4.15,  $R_2 = 0.95$ ,  $\omega = 0.3$ , energy per initial volume  $E_0 = 6993 \times 10^6$  J/m<sup>3</sup>.

# <sup>314</sup> *4.2 Air model*

Air is modeled as a null material model with the following ideal gas EOS

$$
p = (\gamma - 1)\rho e = (\gamma - 1)[E - \frac{1}{2}\rho(u_1^2 + u_2^2 + u_3^2)]
$$
\n(55)

315 where  $\rho = 1.225 \,\mathrm{kg/m^3}$  and  $e = 2.0685 \times 10^5 \,\mathrm{J/kg}$ .

### <sup>316</sup> *4.3 Concrete model with tensile damage*

The concrete is modeled by Holmquist Johnson Cook (HJC) model with tensile damage. The HJC model was originally presented for concrete damage problems involving hydrostatic pressure, strain rate and compressive damage. The equivalent strength is expressed as

$$
\sigma^* = [A(1 - D) + Bp^{*N}][1 + C\ln \dot{\varepsilon}^*]
$$
\n(56)

4.2 Air model<br>
Air is modeled as a null material model with the following ideal gas EOS<br>  $p = (\gamma - 1)\rho c = (\gamma - 1)[E - \frac{1}{2}\rho(u_1^2 + u_2^2 + u_3^2)]$  (55)<br>
where  $\rho = 1.225 \text{ kg/m}^3$  and  $e = 2.0685 \times 10^5 \text{ J/kg}$ .<br>
4.3 Concrete model wi where  $\sigma^* = \sigma / f'_c$  denotes the normalized equivalent stress,  $\sigma$  is the actual equivalent stress,  $f'_c$  represents the quasi-static uniaxial compressive strength.  $p^* = p/f'_c$ denotes the normalized pressure, p is the real pressure.  $\dot{\varepsilon}^* = \dot{\varepsilon}/\dot{\varepsilon}_0$  represents the dimensionless strain rate,  $\dot{\varepsilon}$  is the real strain rate and  $\dot{\varepsilon}_0$  is the reference strain rate. *A*, *B*, *N*, *C* and *S*max are normalized cohesive strength, normalized pressure hardening coefficient, pressure hardening exponent, strain rate coefficient and normalized maximum strength, respectively. *D* is an index describing the material damage in the range of 0 ∼ 1. According to the original HJC model [Holmquist, Johnson, and Cook (1993)], an accumulated damage failure model, also known as compressionshear damage, is considered, which is written as

$$
D_c = \sum \frac{\triangle \varepsilon_p + \triangle \mu_p}{D_1 (p^* + T^*)^{D_2}} \tag{57}
$$

317 where  $D_c$  denotes the compression-shear damage parameter,  $\Delta \varepsilon_p$  and  $\Delta \mu_p$  denote <sup>318</sup> the equivalent plastic strain and plastic volumetric strain, respectively. *D*<sup>1</sup> and *D*<sup>2</sup> <sup>319</sup> are the damage constants. In order to allow for a finite amount of plastic strain to fracture, a third damage constant  $E_{f \text{min}}$  is provided.  $T^* = T/f_c$  denotes the <sup>321</sup> normalized maximum tensile hydrostatic pressure.

However, the tensile damage of concrete is not considered in the original HJC model. The tensile behavior of concrete is simply considered through maximum tensile hydrostatic pressure. A new brittle tensile failure model based on micro cracking growth of concrete was presented by Jiang similarly as the metal brittle tensile failure [Jiang (2010)]. According to this model, every crack can be viewed as a sphere cavity zones with the maximum diameter of crack which is called "equivalent micro holes". This model can be formulized as

$$
\dot{D}_t = aD_t(1 - D_t)\left(\frac{\sigma_s}{\sigma_0} - 1\right)^{\gamma}
$$
\n(58)

viewed as a sphere cavity zones with the maximum dianctor of crack which is<br>
called "equivalent mirror beles". This molel can be formulized as<br>  $D_t = aD_t(1 - D_t)(\frac{\sigma_t}{\sigma_0} - 1)^7$  (58)<br>
where a is damage factor of micro-crack where *a* is damage factor of micro-crack growth, or frequency of micro-crack 323 growth,  $\sigma_0$  is threshold stress of damage development involving micro voids' nu- cleation and growth,  $\gamma$  is dependent coefficient of the ultra threshold stress. When the tensile damage reaches the limit of damage, spall of material will occur. Con- sidering high pressures and air voids, the equation of state (EOS) in HJC model is divided into three response regions including linear elastic zone, transition zone and full dense zone. More details can be found in papers [Lian, Zhang, Zhou, and Ma (2011); Holmquist, Johnson, and Cook (1993)].

### <sup>330</sup> *4.4 Soil model*

The soil in this work is modeled by Drucker-Prager constitutive model [Itasca (2005)]. It is made up by shear failure and tension failure. For judging the shear failure region and tension failure region, function  $h(\sigma_m, \tau)$  is defined as

$$
h = \tau - \tau^p - \alpha^p (\sigma_m - \sigma^t)
$$
\n(59)

where  $\tau =$ √  $\overline{J_2}$  is the effective shear stress and  $J_2$  denotes the second stress invariant.  $\sigma_m = I_1/3$  is the spheric stress and  $I_1$  denotes the first stress invariant.  $\tau^p$  and  $\alpha^p$  are constants and can be defined as

$$
\tau^p = k_\phi - q_\phi \sigma^t \tag{60}
$$

$$
\alpha^p = \sqrt{1 + q_\phi^2} - q_\phi \tag{61}
$$

where  $\sigma^t$  is the tensile strength,  $k_{\phi}$  and  $q_{\phi}$  are material constants which can be obtained from the cohesion and frictional angle. When  $h > 0$ , shear failure is employed and the yield function can be described as

$$
f^s = \tau + q_\phi \sigma_m - k_\phi \tag{62}
$$

If *h* < 0, tension failure is employed and yield function can be described as

$$
f^t = \sigma_m - \sigma^t \tag{63}
$$

331 The parameters of soil are taken from [Luccioni and Luege (2006)] as  $\rho = 1200$  $\text{kg/m}^3$ ,  $E = 100 \text{MPa}$  and  $\varepsilon = 0.3$ . The cohesion is 0.11MPa and the internal fric-333 tion angle is  $20^\circ$ .

# <sup>334</sup> *4.5 Steel model*

The Johnson-Cook material model [Johnson and Cook (1983)] is employed in the numerical example to describe the property of the steel plate. The model accounts for the strain rate effect and has widely used to model the behavior of metal during impact and explosion. The yield stress is given by

$$
\sigma_y = (A + B\varepsilon^n)(1 + C\ln \dot{\varepsilon}^*)(1 - T^{*m})
$$
\n(64)

4.5 Steel model<br>
16. Steel model<br>
The non-cock (nearby-cock (nearby-cock (nearby-cock material example to describe the property of the steel plate. The model accounts<br>
for the strain are effect and has widely used to mode 335 where  $\varepsilon$  is the equivalent plastic strain,  $\dot{\varepsilon}^* = \dot{\varepsilon}/\dot{\varepsilon}_0$  is the dimensionless plastic 336 strain rate with  $\dot{\epsilon}_0 = 1s^{-1}$ .  $T^* = (T - T_{\text{room}})/(T_{\text{melt}} - T_{\text{room}}) \in [0, 1]$  is the dimen- $337$  sionless temperature. *T* is the material's temperature,  $T_{\text{room}}$  is the room temperature, and  $T_{\text{melt}}$  is the material's melting temperature. The material constants are 339 taken from the reference [Neuberger, Peles, and Rittel  $(2007)$ ] to be  $A = 950 \text{ MPa}$ , 340  $B = 560 \text{ MPa}, n = 0.26, C = 0.014 \text{ and } m = 1.$ 

The pressure of steel is updated by the Mie-Gr $\tilde{A}$ <sup>1</sup>/<sub>4</sub> neisen EOS as

$$
p = p_{\rm H} \left( 1 - \frac{\gamma \mu}{2} \right) + \gamma \rho E \tag{65}
$$

where

$$
p_{\rm H} = \begin{cases} \rho_0 C_0^2 [\mu + (2S - 1)\mu^2 + (S - 1)(3S - 1)\mu^3] & \mu > 0\\ \rho_0 C_0^2 \mu & \mu < 0 \end{cases} \tag{66}
$$

341 The subscript H refers to the Hugoniot curve and  $\mu = \rho/\rho_0 - 1$  is used to represent 342 the compression of solid with  $\rho_0$  being the stress-free solid density. Moreover,  $\gamma$ , 343 *C*<sub>0</sub> and *S* are the material constants which are taken as  $\gamma = 2.17$ ,  $C_0 = 4569$  m/s and  $344 \quad S = 1.49$  for the numerical example in this paper.

# <sup>345</sup> 5 Numerical examples

 The three dimensional CFDMP scheme has been implemented in our 3D explicit material point method code, MPM3D [Ma, Zhang, and Huang (2010)], to solve HE air explosion problems. Five numerical examples are presented in this section to validate the scheme and demonstrate its capabilities.

## <sup>350</sup> *5.1 One-dimensional Shock tube problem*

 Sod shock tube problem [Sod (1978)] is a benchmark for validating codes for compressible fluid, so it is taken to demonstrate the FDM solver in CFDMP. As shown in Fig. 5, this problem consists of a shock tube with a diaphragm sep-354 arating two regions whose initial states are  $\rho_{\text{left}} = 1.0$ g/mm<sup>3</sup>,  $p_{\text{left}} = 1.0$ MPa,

 $\rho_{\text{edge}}$  and  $\sigma_{\text{edge}}$  and  $\rho_{\text{edge}} = 0.15$  MPa fluids in both regions are intitally the and the singular order. At time t  $t = \text{Gms}_h$  the diumbragm is raptured. There, the shock and the contact interface faced at diff <sup>355</sup>  $\rho_{\text{right}} = 0.125 \text{g/mm}^3$  and  $p_{\text{right}} = 0.1 \text{MPa}$ . The fluids in both regions are initially at rest. At time  $t = 0$ ms, the diaphragm is ruptured. Then, the shock and the contact interface travel at different speeds. The results are usually examined at  $t = 0.143$ ms when the shock has traveled a distance of about 0.25mm. This prob- lem is employed to test the capability of the FDM solver in CFDMP on simulating compressible fluid and does not involve coupling between FDM and MPM. The profiles of density, velocity and pressure are plotted in Fig.6 for a grid with 1000 cells, which shows that the FDM solver's results are in excellent agreement with the analytical results. The simulation results obtained by MPM using the same cells are also plotted in the figures in which obvious numerical oscillations can be noted. Generalized interpolation material point method (GIMP) [Bardenhagen and Kober (2004)] can effectively inhibit the numerical oscillations and get better results than MPM, however, more computational resources are needed. Unlike the MPM and GIMP in which both the particles and background grid are created, the FDM solver in CFDMP method updates the variables only in the cell-center points. In this re-370 gard, the CPU times consumed by GIMP and MPM are 78s and 52s, respectively, while FDM only takes 46s. Furthermore, the convergence properties of FDM and GIMP are studied by plotting the global error norms of the results against the back- ground cell length (*h*), as shown in Fig. 7. The convergence rate of FDM is about 50% higher than that of GIMP. What's more, the global errors of FDM using 500 cells are almost equal to that of GIMP using 1000 cells, which demonstrates the ra- tionality of employing FDM to simulate the fluid region which contain shock wave propagation in HE problems in CFDMP.

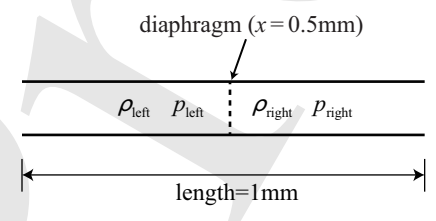

Figure 5: 1D shock tube problem

# *5.2 Two-dimensional HE explosion and interaction with a concrete slab*

 A two-dimensional HE explosion problem is simulated as shown in Fig. 8. A HE charge with a radius of 50mm detonates and drives the surrounding air to interact with a concrete slab. The HE and surrounding air are simulated by the high explosive model and air model presented in Section 4 and the boundary con-ditions of the fluid region are all "flow out". The concrete is simulated by the

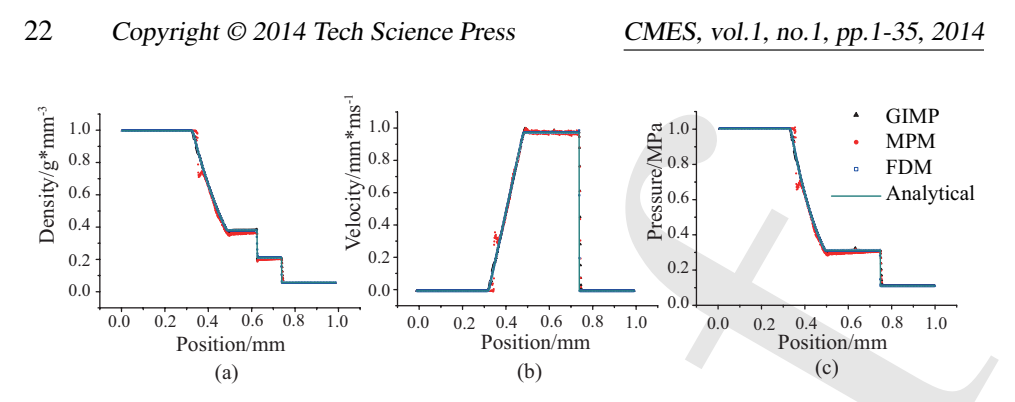

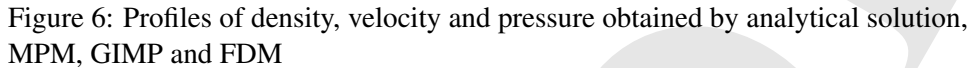

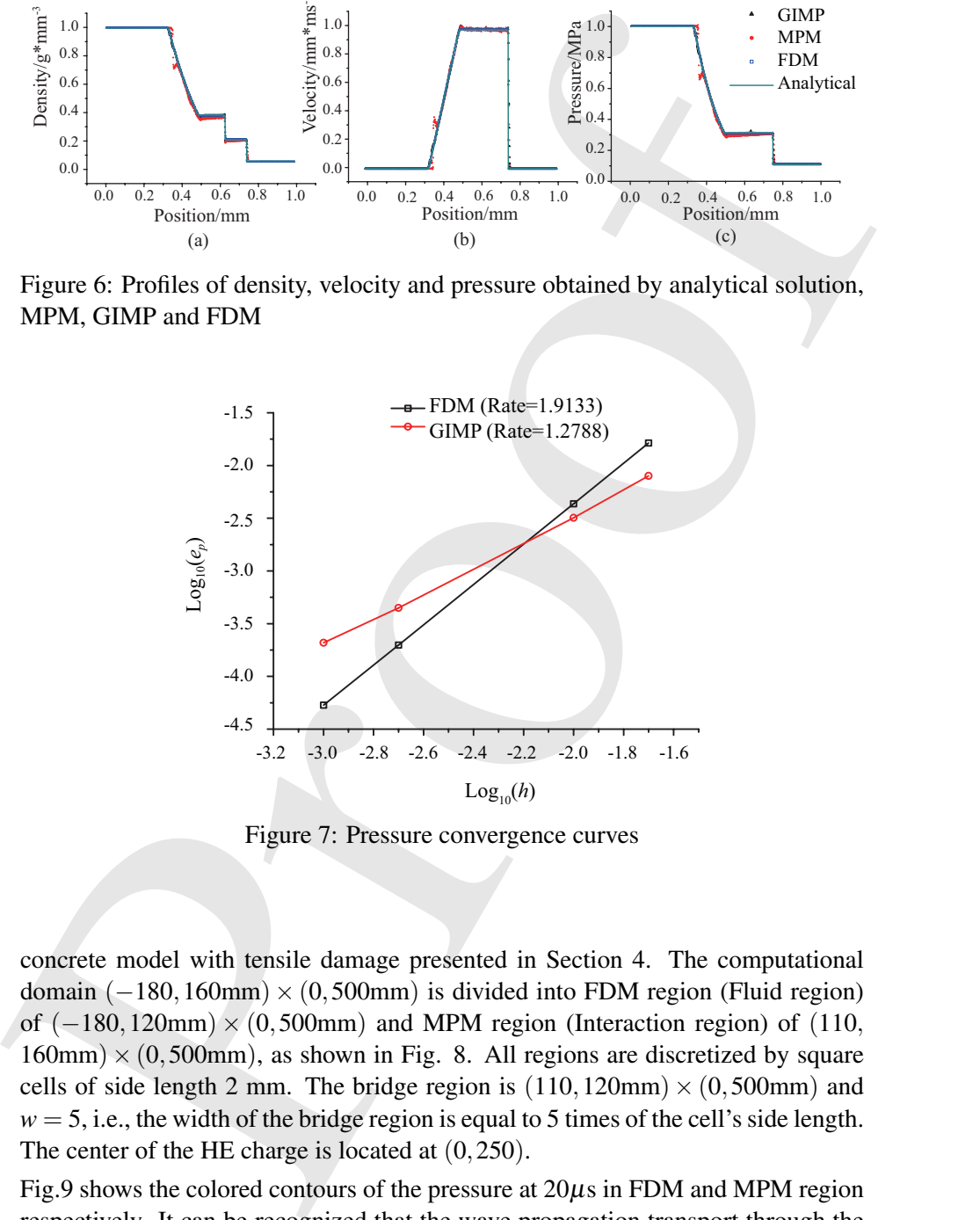

Figure 7: Pressure convergence curves

<sup>384</sup> concrete model with tensile damage presented in Section 4. The computational 385 domain  $(-180,160$ mm $) \times (0,500$ mm $)$  is divided into FDM region (Fluid region) 386 of  $(-180,120$ mm) ×  $(0,500$ mm) and MPM region (Interaction region) of (110,  $387$  160mm)  $\times$  (0,500mm), as shown in Fig. 8. All regions are discretized by square 388 cells of side length 2 mm. The bridge region is  $(110,120 \text{mm}) \times (0,500 \text{mm})$  and  $389 \text{ } w = 5$ , i.e., the width of the bridge region is equal to 5 times of the cell's side length. <sup>390</sup> The center of the HE charge is located at (0,250).

<sup>391</sup> Fig.9 shows the colored contours of the pressure at 20µs in FDM and MPM region <sup>392</sup> respectively. It can be recognized that the wave propagation transport through the <sup>393</sup> bridge region correctly. To quantitatively demonstrate that CFDMP does not in-

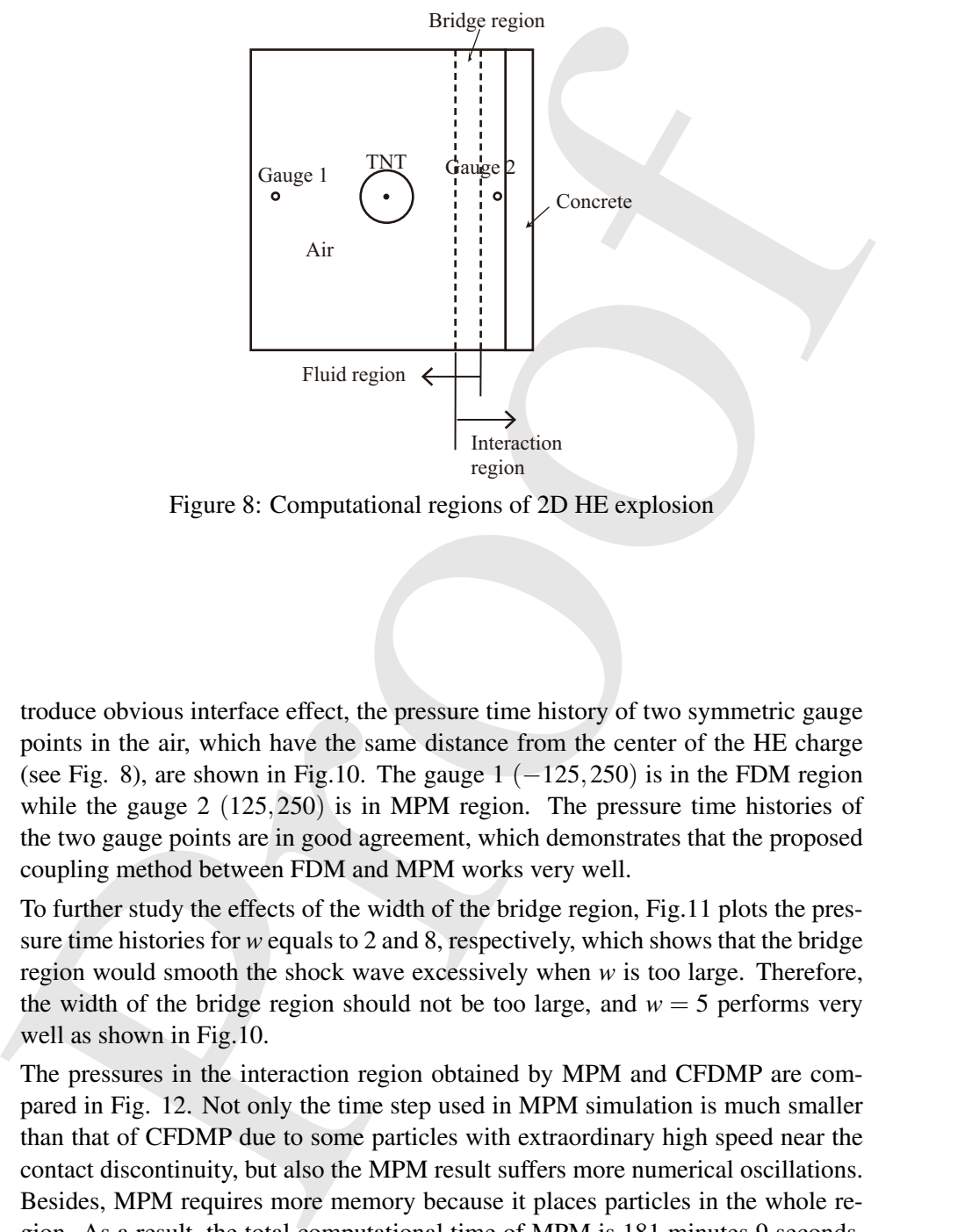

Figure 8: Computational regions of 2D HE explosion

 troduce obvious interface effect, the pressure time history of two symmetric gauge points in the air, which have the same distance from the center of the HE charge 396 (see Fig. 8), are shown in Fig.10. The gauge  $1 (-125, 250)$  is in the FDM region while the gauge 2 (125,250) is in MPM region. The pressure time histories of the two gauge points are in good agreement, which demonstrates that the proposed coupling method between FDM and MPM works very well.

 To further study the effects of the width of the bridge region, Fig.11 plots the pres- sure time histories for *w* equals to 2 and 8, respectively, which shows that the bridge region would smooth the shock wave excessively when *w* is too large. Therefore, the width of the bridge region should not be too large, and  $w = 5$  performs very well as shown in Fig.10.

 The pressures in the interaction region obtained by MPM and CFDMP are com- pared in Fig. 12. Not only the time step used in MPM simulation is much smaller than that of CFDMP due to some particles with extraordinary high speed near the contact discontinuity, but also the MPM result suffers more numerical oscillations. Besides, MPM requires more memory because it places particles in the whole re- gion. As a result, the total computational time of MPM is 181 minutes 9 seconds, 411 while the total computational time for CFDMP is only 50 minutes 30 seconds.

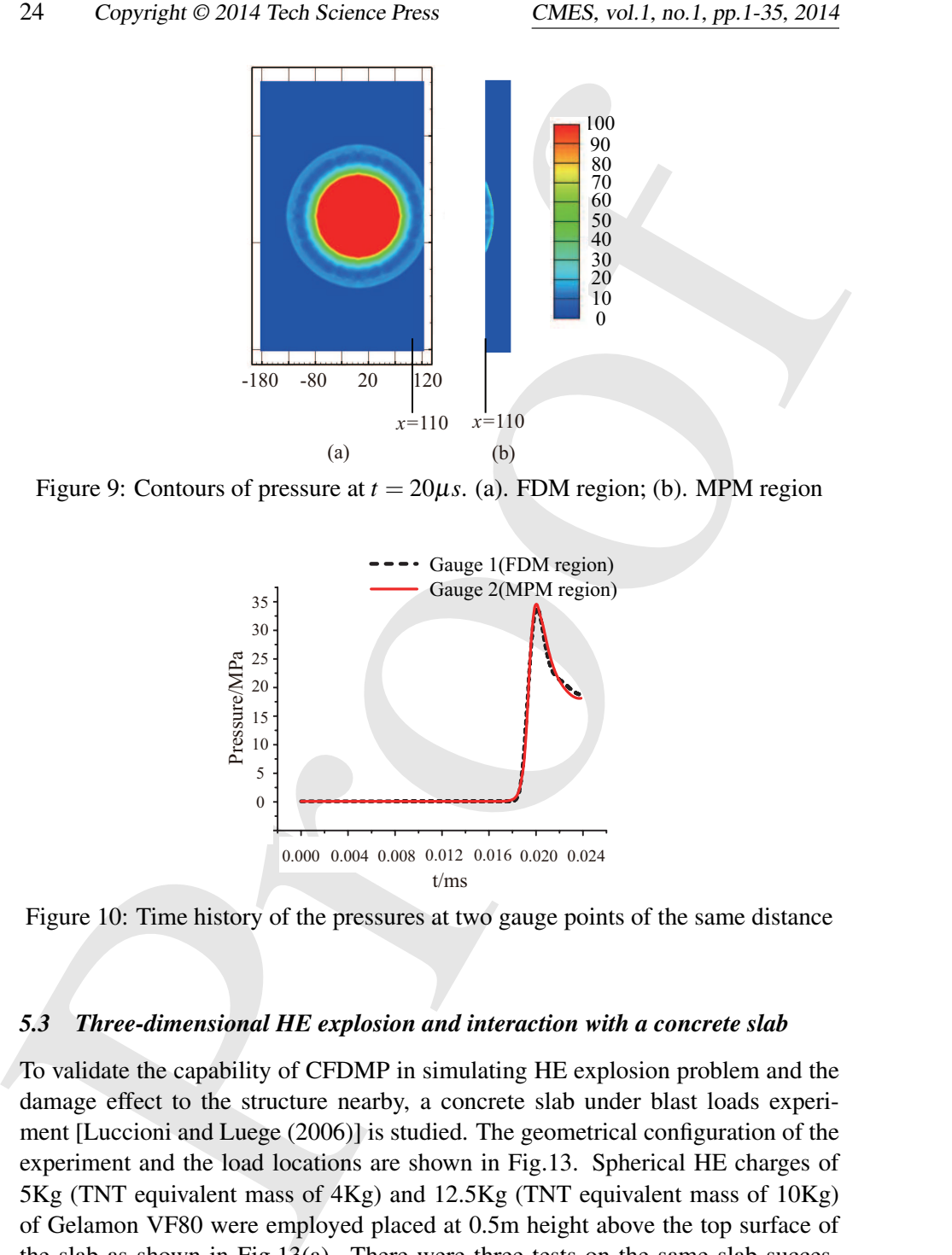

Figure 9: Contours of pressure at  $t = 20\mu s$ . (a). FDM region; (b). MPM region

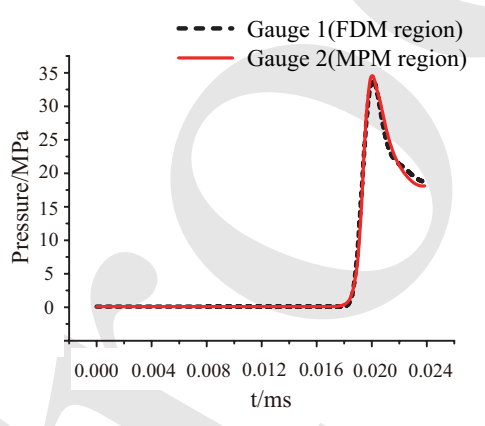

Figure 10: Time history of the pressures at two gauge points of the same distance

# *5.3 Three-dimensional HE explosion and interaction with a concrete slab*

 To validate the capability of CFDMP in simulating HE explosion problem and the damage effect to the structure nearby, a concrete slab under blast loads experi- ment [Luccioni and Luege (2006)] is studied. The geometrical configuration of the experiment and the load locations are shown in Fig.13. Spherical HE charges of 5Kg (TNT equivalent mass of 4Kg) and 12.5Kg (TNT equivalent mass of 10Kg) of Gelamon VF80 were employed placed at 0.5m height above the top surface of the slab as shown in Fig.13(a). There were three tests on the same slab succes-sively, the first produced a fracture parallel to the short side, so for the following

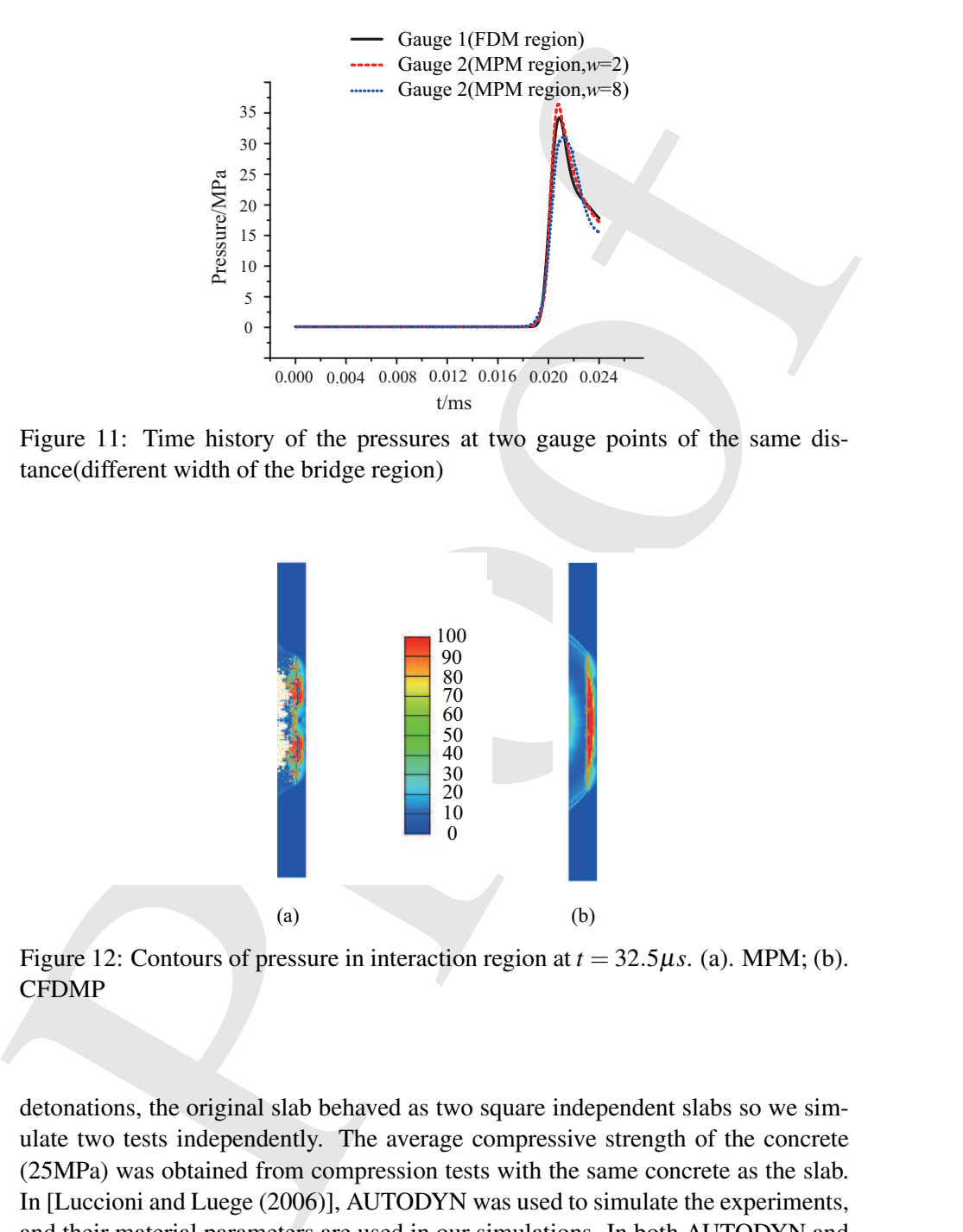

Figure 11: Time history of the pressures at two gauge points of the same distance(different width of the bridge region)

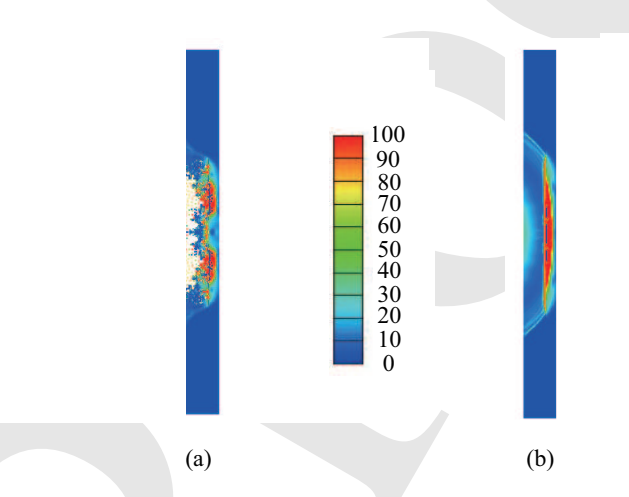

Figure 12: Contours of pressure in interaction region at  $t = 32.5 \mu s$ . (a). MPM; (b). **CFDMP** 

 detonations, the original slab behaved as two square independent slabs so we sim- ulate two tests independently. The average compressive strength of the concrete (25MPa) was obtained from compression tests with the same concrete as the slab. In [Luccioni and Luege (2006)], AUTODYN was used to simulate the experiments, and their material parameters are used in our simulations. In both AUTODYN and our simulations, a remap method is used to map the 1D simulation results of the

<sup>427</sup> detonation process to 3D region as the initial condition in the FDM region and then <sup>428</sup> simulate the propagation of blast wave in air by 3D code.

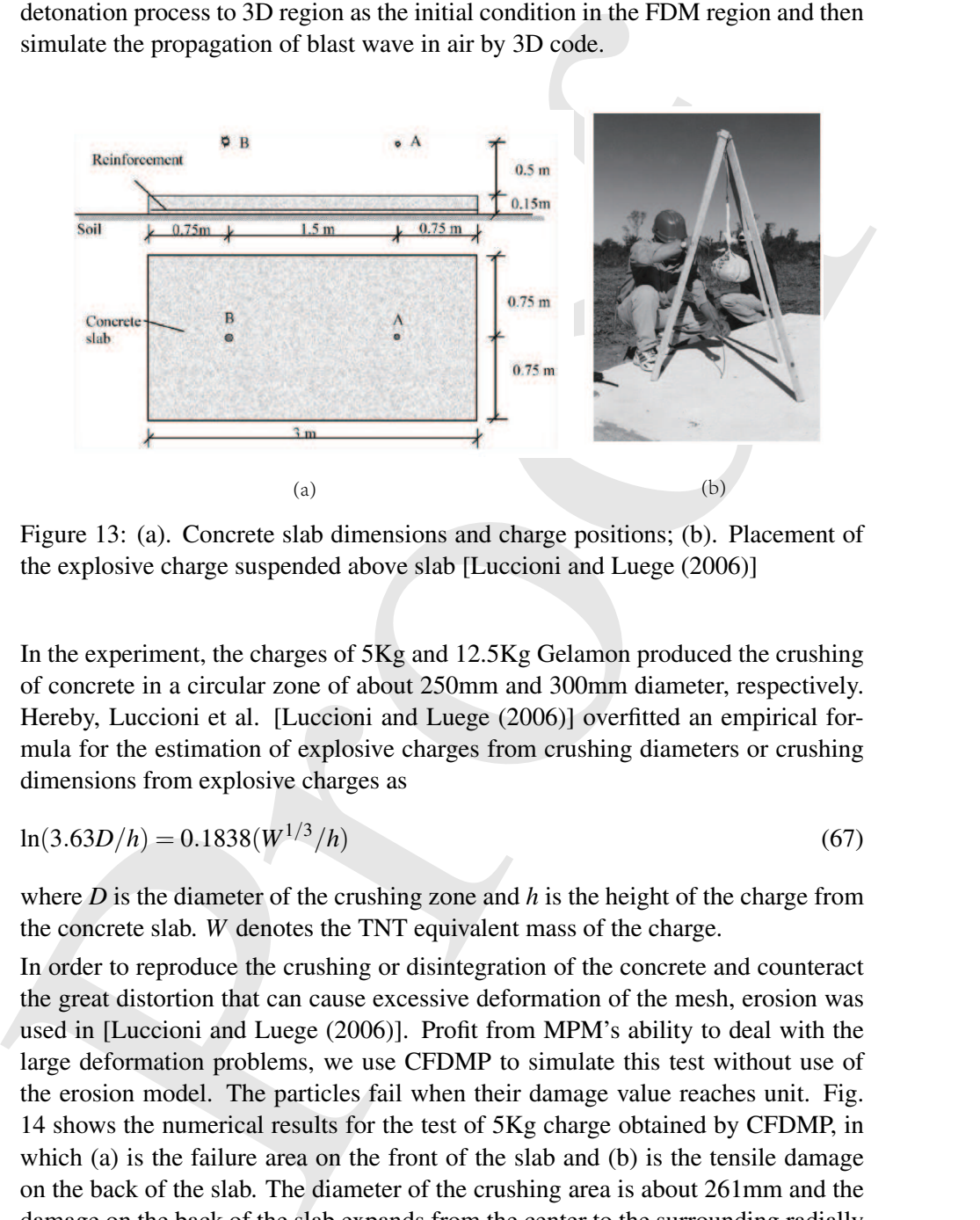

Figure 13: (a). Concrete slab dimensions and charge positions; (b). Placement of the explosive charge suspended above slab [Luccioni and Luege (2006)]

In the experiment, the charges of 5Kg and 12.5Kg Gelamon produced the crushing of concrete in a circular zone of about 250mm and 300mm diameter, respectively. Hereby, Luccioni et al. [Luccioni and Luege (2006)] overfitted an empirical formula for the estimation of explosive charges from crushing diameters or crushing dimensions from explosive charges as

$$
\ln(3.63D/h) = 0.1838(W^{1/3}/h)
$$
\n(67)

 $429$  where *D* is the diameter of the crushing zone and *h* is the height of the charge from <sup>430</sup> the concrete slab*. W* denotes the TNT equivalent mass of the charge.

 In order to reproduce the crushing or disintegration of the concrete and counteract the great distortion that can cause excessive deformation of the mesh, erosion was used in [Luccioni and Luege (2006)]. Profit from MPM's ability to deal with the large deformation problems, we use CFDMP to simulate this test without use of the erosion model. The particles fail when their damage value reaches unit. Fig. 14 shows the numerical results for the test of 5Kg charge obtained by CFDMP, in which (a) is the failure area on the front of the slab and (b) is the tensile damage on the back of the slab. The diameter of the crushing area is about 261mm and the damage on the back of the slab expands from the center to the surrounding radially which conforms to the analysis in [Luccioni and Luege (2006)].

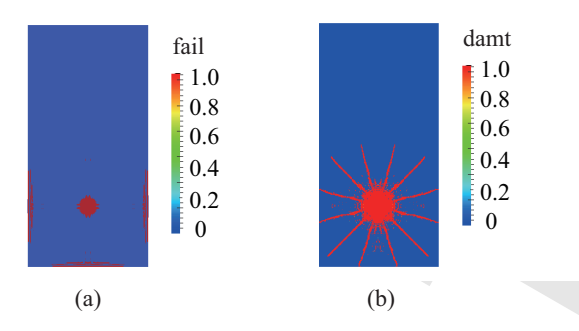

Figure 14: Numerical results for 5Kg charge test. (a). Concrete crushing area on the front of the slab; (b). Tensile damage on the back of the slab

 To compare the CFDMP results with those obtained from the experiment and the empirical formula (67), we conducted a series of numerical tests with TNT equiv- alent mass of 2Kg, 4Kg, 10Kg and 20Kg. The results are plotted in Fig.15. For the cases of 4Kg and 10Kg, the numerical results are in good agreement with those ob- tained by the experiment and the empirical formula. For the case of 2Kg and 20Kg, the crushing regions also agree well with the prediction of the empirical formula.

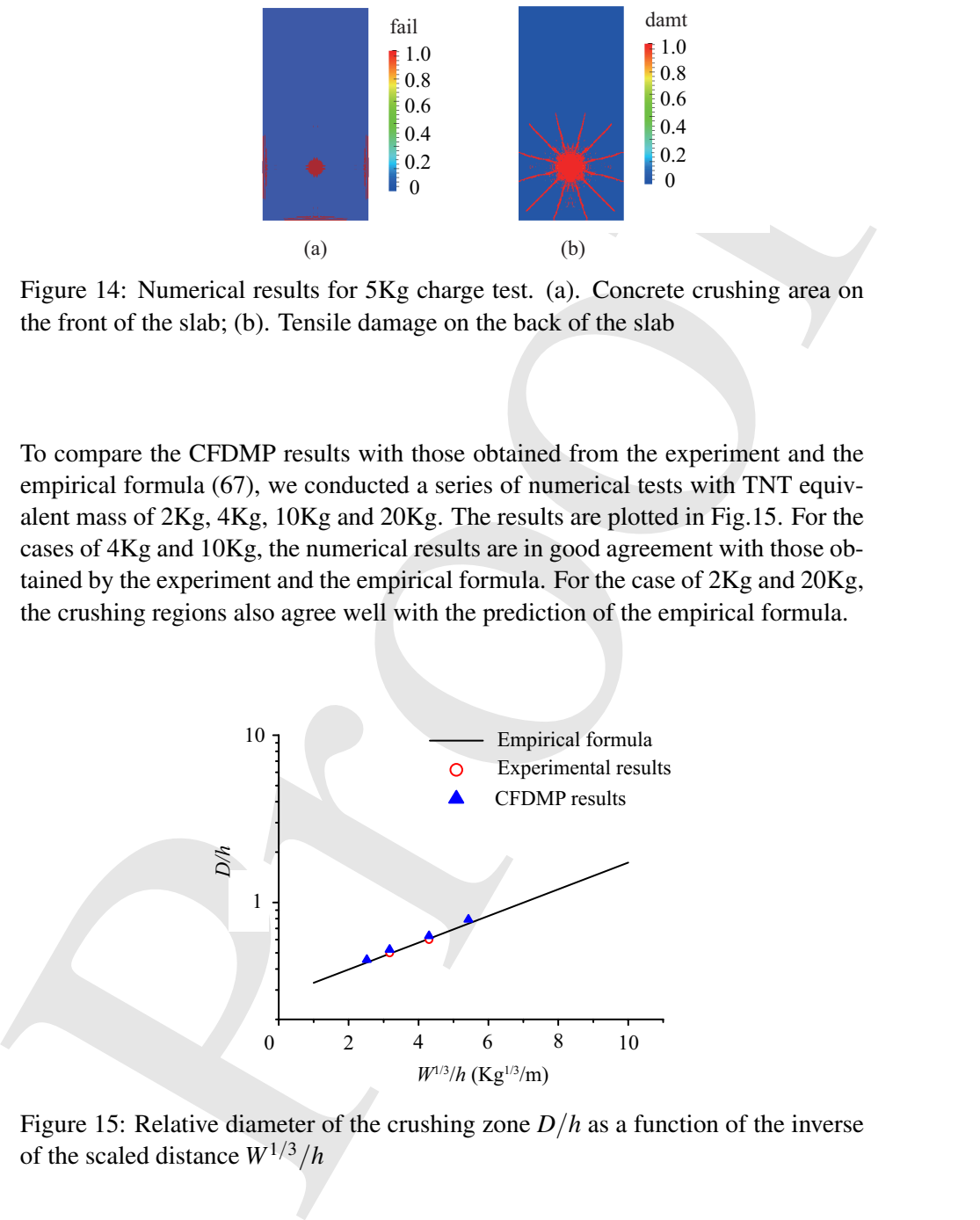

Figure 15: Relative diameter of the crushing zone *D*/*h* as a function of the inverse of the scaled distance *W*1/3/*h*

# *5.4 Response of steel plates subjected to air-blast loading*

5.4 *Response of steel plates subjected to air-blast loading*<br>
Understanding the dynamic behavior of blast loaded among steel plates is a key to<br>
Understanding the dynamic hestwort of blast loaded among the distribution w Understanding the dynamic behavior of blast loaded armor steel plates is a key to design a protection structure successfully. A series of experiments and numerical calculations were carried out by Neuberger et. al. [Neuberger, Peles, and Rittel (2007)] to study the scaling characteristics of the dynamic response of circular RHA steel plates to large bare spherical air blast. As shown in Fig.16(a), the target plate was supported by two thick armor steel plates with circular holes. The spherical TNT charges were hanged in air using fisherman's net and were ignited from the center of the charge. The numerical model is shown in Fig.16(b), in which the charge's weight is *W*, distance from the plate's surface to the center of the charge is *R*, plate thickness is *t* and diameter is *D*, all of them are variables in the tests. The 458 maximum deflection of the plate  $\delta$  is measured during the experiments. Steel, TNT and air are simulated by the material models presented in Section 4. Two series of cases are simulated, and the experimental and numerical parameters are listed in 461 Tab. 1. The normalized peak deflection,  $\delta/t$ , obtained by CFDMP are compared 462 with those obtained by the experiments and LS-DYNA in Tab. 2.

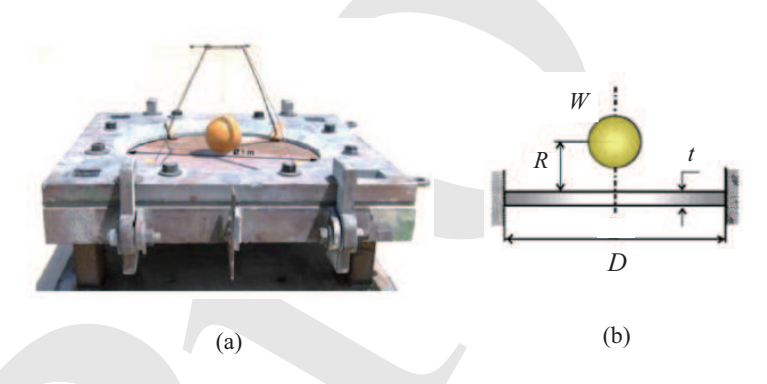

Figure 16: (a). Experimental setup [Neuberger, Peles, and Rittel (2007)]; (b). The numerical model

 For series 1 (cases 1, 2 and 3), which represents a charge of 30Kg TNT for the full scale prototype, the structural response is mostly dynamic elastic. The first two cases show that the experimental and numerical results are in excellent agreement and the scaling are hardly affected by the varying the geometry scale as stated in [Neuberger, Peles, and Rittel (2007)]. The third case is the numerical result of the full scale problem given by CFDMP, it proves the conclusion again.

 For series 2 (cases 4, 5 and 6), which represents a charge of 70Kg TNT for the full scale prototype, the increasing plastic strains arise in the structural dynamic

| case | scaling factor   | t(m) | D(m) | W(Kg TNT) | R(m) |
|------|------------------|------|------|-----------|------|
|      |                  | 0.01 | 0.5  | 0.468     | 0.1  |
| 2    |                  | 0.02 |      | 3.75      | 0.2  |
| 3    | $1$ (full scale) | 0.04 | 2    | 30        | 0.4  |
| 4    |                  | 0.01 | 0.5  | 1.094     | 0.1  |
| 5    |                  | 0.02 |      | 8.75      | 0.2  |
| 6    | $1$ (full scale) | 0.04 |      | 70        | 0.4  |

Table 1: Experimental and numerical cases

Table 2: Normalized peak deflection δ/*t*

| case | scaling factor   | Experiment | <b>CFDMP</b> | LS-DYNA |
|------|------------------|------------|--------------|---------|
|      |                  | 2.60       | 2.69         | 2.59    |
| 2    |                  | 2.70       | 2.71         | 2.62    |
| 3    | $1$ (full scale) |            | 2.68         |         |
| 4    |                  | 4.85       | 5.2          | 4.98    |
| 5    |                  | 5.35       | 5.45         | 5.24    |
| 6    | 1(full scale)    |            | 5.625        |         |

Finder is experimental and numerical cases<br>  $\frac{1}{2}$  and the state is the state of the state of the state of the state of the state of the state of the state of the state of the state of the state of the state of the sta response. Thus the scaling is affected, as discussed in [Neuberger, Peles, and Rittel (2007)]. Case 4 and case 5 show that the experimental and numerical results are in good agreement, and the effect on the scaling are also represented. As the scaling factor vary approaching to 1, the normalized peak deflection  $\delta/t$  increase, which tells the effect on the scaling. The last case is the numerical result of the full scale 476 problem obtained by CFDMP, whose normalized peak deflection  $\delta/t$  is the largest 477 which conform to the conclusion.

 Fig.17 shows the final configuration of case 5. The figure obtained by CFDMP is similar to the shape of experimental photograph. Fig.18 shows the colored contours of the Mises stress at time of 0.3ms, 0.5ms and 1.0ms respectively for case 2 and case 5 (the scaling factor are both 2). For case 2, most of the region are in elastic period, while a large portion has entered into plastic period for case 5. So the 483 scaling of case 5 are affected as discussed in [Neuberger, Peles, and Rittel (2007)].

# *5.5 Damage of concrete slab with defect subjected to air-blast loading*

 Based on the examples shown in Section 5.3, we bring a little modification to the slab to illustrate the ability of CFDMP to solve the strong FSI problem for more complex geometry structure. As shown in Fig. 19(a), in a block region right against the center of the HE charge (the red region), the concrete slab is weakened by

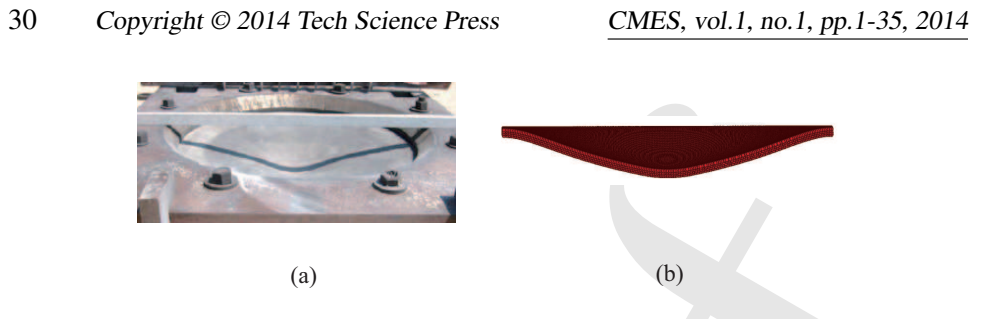

Figure 17: Final configuration of case 5. (a). Experimental photograph; (b). CFDMP

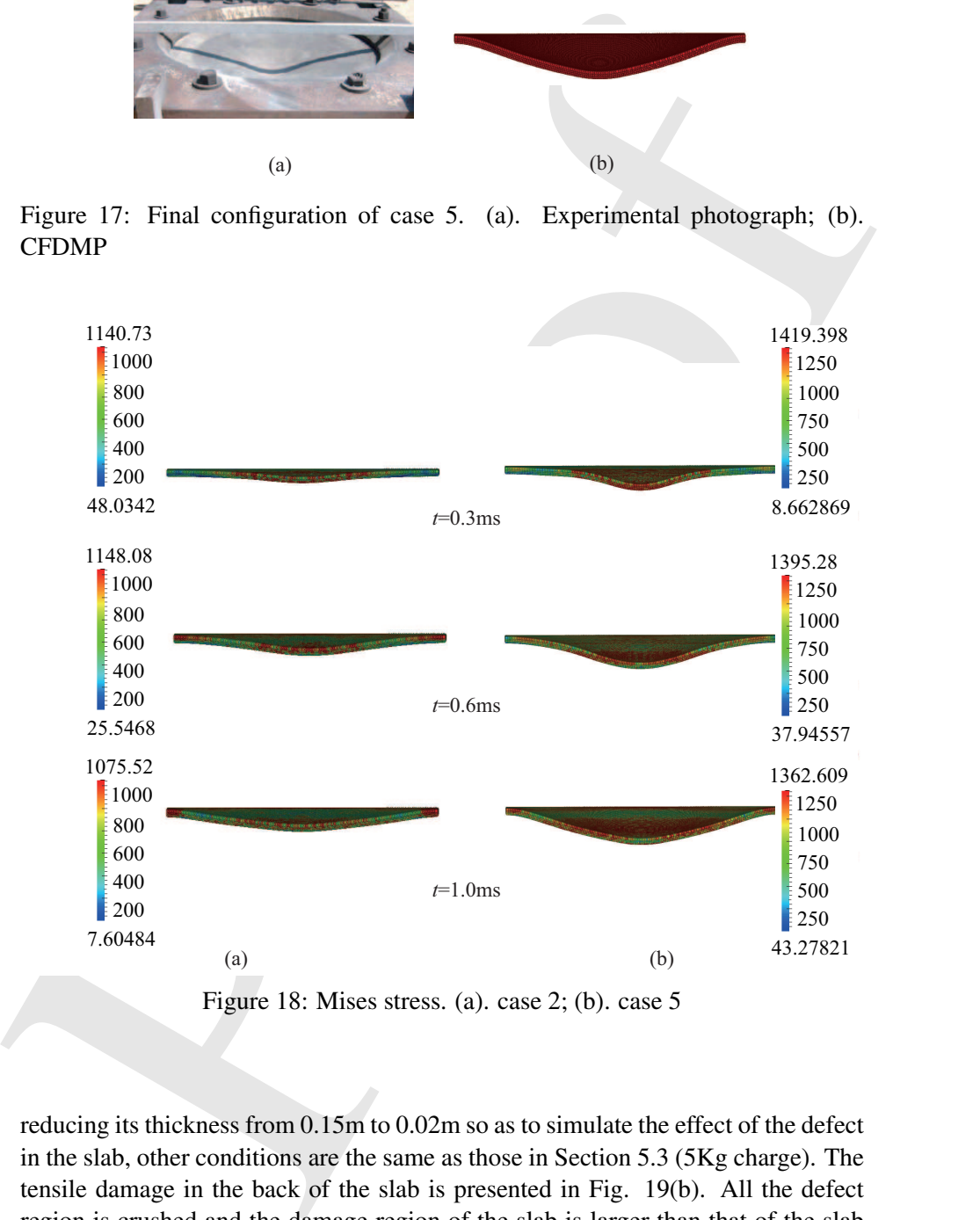

Figure 18: Mises stress. (a). case 2; (b). case 5

 reducing its thickness from 0.15m to 0.02m so as to simulate the effect of the defect in the slab, other conditions are the same as those in Section 5.3 (5Kg charge). The tensile damage in the back of the slab is presented in Fig. 19(b). All the defect region is crushed and the damage region of the slab is larger than that of the slab without defect shown in Fig. 14. Besides, the damage shape of the two case are

 also different. The damage shape of the slab without defect is expanded from the center to the surrounding radially while the damage shape of the slab with defect is annular around the center.

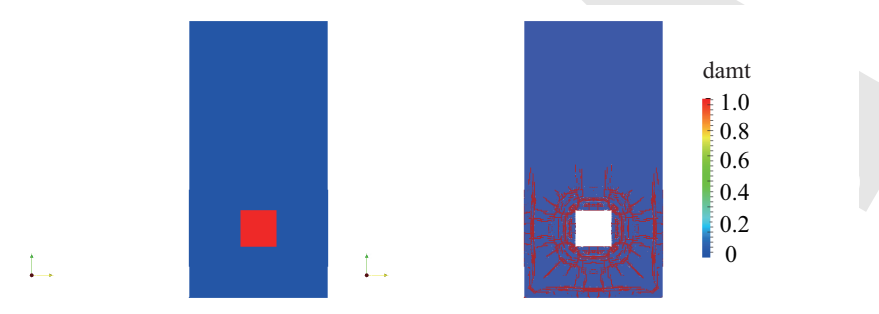

Figure 19: (a). Initial condition; (b). The tensile damage in the back of the slab

# 6 Conclusion

64 also different. The damage shape of the slab without defect is expanded from the<br>
66 center to the surrounding radially white the damage shape of the slab with defect is<br>
66 center to the surrounding radially white the A coupled finite difference material point (CFDMP) method is proposed through the bridge region to combine the advantages of FDM and MPM in this paper. It uses an Eulerian frame in the fluid region and a Lagrangian frame in the FSI re- gion. FDM is employed in the Eulerian frame, while MPM is employed in the Lagrangian frame. So the region involving shock wave dispersion problem is sim- ulated by FDM whereas the region involving history dependent materials and FSI is simulated by MPM. In this way, the advantages of FDM and MPM are fully utilized in different regions of the problem. Both shock tube problem and 2D HE explosion simulation have verified the accuracy and efficiency of this algorithm. CFDMP is applied to simulate the dynamic responses of concrete slab and steel slab under air blast loading, whose numerical results coincide to the available experimental results and the conclusion reported in literature. Therefore the proposed CFDMP method provides a powerful numerical tool for the study of explosion problems. What's more, the methodology can be generalized to combine other methods which are based on different frames of reference.

 Acknowledgement: Supported by the National Basic Research Program of China (2010CB832701), National Natural Science Foundation of China (11390363), Spe- cialized Research Fund for the Doctoral Program of Higher Education (SRFDP) of Chinese Ministry of Education (20130002110078) and Tsinghua University Initia-tive Scientific Research Program.

# References

- Aktay, L.; Johnson, A. F. (2007): FEM/SPH coupling technique for high velocity impact simulations. *Advances in Meshfree Techniques*, pp. 147–167.
- Banerjee, B. (2004): Material point method simulations of fragmenting cylinders. In *17th Engeering Mechanics Conference*.
- 523 Bardenhagen, S. G.; Kober, E. M.  $(2004)$ : The generalized interpolation material point method. *Computer Modeling in Engineering and Sciences*, vol. 5(6), pp. 477–495.
- Benson, D. J. (1992): Computational methods in Lagrangian and Eulerian hy- drocodes. *Computer Methods in Applied Mechanics and Engineering*, vol. 99(2-3), pp. 235–394.
- Brackbill, J. U.; Ruppel, H. M. (1986): Flip: a method for adaptively zoned, particle-in-cell calculations in two dimensions. *Journal of Computational Physics*, vol. 65, pp. 314–343.
- Cockburn, B.; Hou, S.; Shu, C. W. (1990): Tvb runge-kutta local projection discontinuous galerkin finite element method for scalar conservation laws iv: The multidimensional case. *Math Comp*, vol. 54, pp. 545–581.
- References<br>
References<br>
Arkay, L.; Johnson, A. K. (2007): FEMSPH coupling technique for high velocity<br>
Arkay, L.; Johnson, Advances in Medifine Techniques, pp. 147–167.<br>
Banerice, B. (2004): Material point methods simulat 535 Cui, X. X.; Zhang, X.; Sze, K. Y.; Zhou, X. (2013): An alternating finite differ- ence material point method for numerical simulation of high explosive explosion problems. *Computer Modeling in Engineering and Sciences*, vol. 92(5), pp. 507– 538.
- Fairlie, G.; Bergeron, D. (2002): Numerical simulation of mine blast loading on structures. In *17th Military Aspects of Blast Symposium*.
- Flekkoy, E. G.; Wagner, G.; Feder, J. (2000): Hybrid model for combined particle and continuum dynamics. *Europhysics Letters*, vol. 52(3), pp. 271–276.
- Gilmanov, A.; Acharya, S. (2008): A hybrid immersed boundary and material point method for simulating 3d fluid-structure interaction problems. *International Journal for Numerical Methods in Engineering*, vol. 56, pp. 2151–2177.
- Guilkey, J.; Harman, T.; Banerjee, B. (2007): An Eulerian Lagrangian approach
- for simulating explosions of energetic devices. *Computers and Structures*, vol. 85, pp. 660–674.
- Hallquist, J. O. (1998): *LS-DYNA Theoretical Manual*. Livermore Software Technology Corporation.
- Holmquist, T. J.; Johnson, G. R.; Cook, W. H. (1993): A computational con-
- stitutive model for concrete subjected to large strains, high strain rates, and high
- pressures. In *14th International Symposium on Ballistics Quebec, Canada*.

 Hu, W.; Chen, Z. (2006): Model-based simulation of the synergistic effects of blast and fragmentation on a concrete wall using the MPM. *International Journal of Impact Engineering*, vol. 32, pp. 2066–2096.

 Itasca (2005): FLAC-Fast Lagrangian Analysis of Continua User's Manual (Ver-sion 5.0). In *Itasca Consulting Group Inc*.

 Jacinto, A. C.; Ambrosini, R. D.; Danesi, R. F. (2001): Experimental and computational analysis of plates under air blast loading. *International Journal of Impact Engineering*, vol. 25, pp. 927–947.

 Jiang, D. (2010): *Study on chracterization of damage evolution and failure law of engineering materials*. PhD thesis, University of Science and Technology of China, 2010.

Hu, W.; Chen, Z., (2006): Model-based simulation of the synergistic effects of<br>Huat and fragmentation on a concrete wall using the MPM. *International Journal*<br>of Jumpact Engineering, vol. 32, pp. 2066–2096.<br>
Hancea (2005 Johnson, G. R.; Cook, W. H. (1983): A constitutive model and data for metals subjected to large strains, high strain rates and high temperatures. In *7th Inter- national Symposium on Ballistics, The Hague, Netherlands: American Defense Preparedness Association*, pp. 541–547.

 Lax, P. D.; Wendroff, B. (1964): Difference scheme for hyperbolic equations with high order of accuracy. *Communications on Pure and Applied Mathematics*, vol. 17, pp. 381–398.

 Lian, Y. P.; Zhang, X.; Liu, Y. (2012): An adaptive finite element material point method and its application in extreme deformation problems. *Computer Methods in Applied Mechanics and Engineering*, vol. 241-244 (1), pp. 275–285.

 Lian, Y. P.; Zhang, X.; Zhou, X.; Ma, S.; Zhao, Y. L. (2011): Numerical simulation of explosively driven metal by material point method. *International Journal of Impact Engineering*, vol. 38, pp. 238–246.

 Lian, Y. P.; Zhang, X.; Zhou, X.; Ma, Z. T. (2011): A femp method and its application in modeling dynamic response of reinforced concrete subjected to impact loading. *Comput. Methods Appl. Mech. Engrg.*, vol. 200, pp. 1659¨C1670.

 Liu, G. R.; Liu, M. B. (2003): *Smoothed particle hydrodynamics: a meshfree particle method.* World Scientific, Singapore.

 Liu, M. B.; Liu, G. R.; Lam, K. Y.; Zong, Z. (2003): Meshfree particle simula- tion of the detonation process for high explosives in shaped charge unlined cavity configurations. *Shock Waves*, vol. 12(6), pp. 509–520.

 Liu, M. B.; Liu, G. R.; Lam, K. Y.; Zong, Z. (2003): Smoothed particle hydrodynamics for numerical simulation of underwater explosion. *Computational Mechanics*, vol. 30, pp. 106–118.

- Liu, M. B.; Liu, G. R.; Zong, Z.; Lam, K. Y. (2003): Computer simulation of high explosive explosion using smoothed particle hydrodynamics methodology. *Computers and Fluids*, vol. 32, pp. 305–322.
- Liu, W. K.; Belytschko, T.; Chang, H. (1986): An arbitrary lagrangian-eulerian finite element method for path-dependent materials. *Computer Methods in Applied Mechanics and Engineering*, vol. 58, pp. 227–245.
- 595 Luccioni, B. M.; Ambrosini, R. D.; Danesi, R. F.  $(2004)$ : Analysis of building collapse under blast loads. *Engineering Structures*, vol. 26, pp. 63–71.
- Luccioni, B. M.; Luege, M. (2006): Concrete pavement slab under blast loads. *International Journal of Impact Engineering*, vol. 32, pp. 1248–1266.
- Lucy, L. A. (1977): A numerical approach to the testing of the fission hypothesis. *Astrophysical Journal*, vol. 82, pp. 1013–1024.
- Ma, J.; Hanan, J. C.; Komanduri, R.; Lu, H. (2012): Simulation of the de-
- formation mechanisms of bulk metallic glass (BMG) foam using the material point method. *Computer Modeling in Engineering and Sciences*, vol. 86(4), pp. 349– 382.
- 605 Ma, S.; Zhang, X.; Lian, Y. P.; Zhou, X. (2009): Simulation of high explosive explosion using adaptive material point method. *Computer Modeling in Engineer-ing and Sciences*, vol. 39(2), pp. 101–123.
- Lin, M. B.; Lin, G. R. Zong, Z.: Lam, K. Y. COO3): Computer simulation<br>of high explosive explosion using smoothed particle hydrodynamics methodology.<br>Computers and Flaids, vol. 32. pp. 305-322.<br>The simulation of the elect Ma, S.; Zhang, X.; Qiu, X. M. (2009): Comparison study of MPM and SPH in modeling hypervelocity impact problems. *International Journal of Impact Engi-neering*, vol. 36, pp. 272–282.
- Ma, T. B.; Wang, C.; Ning, J. G. (2008): Multi-material Eulerian formulations and hydrocode for the simulation of explosions. *Computer Modeling in Engineer-ing and Sciences*, vol. 33(2), pp. 155–178.
- Ma, Z. T.; Zhang, X.; Huang, P. (2010): An object-oriented mpm framework for simulation of large deformation and contact of numerous grains. *Computer Modeling in Engineering & Sciences*, vol. 55(1), pp. 61–88.
- Neuberger, A.; Peles, S.; Rittel, D. (2007): Scaling the response of circular plates subjected to large and close-range spherical explosions. part i: Air-blast loading. *International Journal of Impact Engineering*, vol. 34, pp. 859–873.
- Ning, J. G.; Chen, L. W. (2004): Fuzzy interface treatment in eulerian method. *Science in China Series E-Engineering and Materials Science*, vol. 47(5), pp. 550– 568.
- 623 Osher, S.; Fedkiw, R. P.  $(2001)$ : Level set methods: an overview and some recent results. *Journal of Computational Physics*, vol. 169, pp. 463–502.

**Sod, G. A.** (1978): A survey of several finite difference methods for systems of nonlinear hyperbolic conservation laws. *Journal of Computational Physics*, vol. 27, pp. 1–31.

- Sulsky, D.; Chen, Z.; Schreyer, H. L. (1994): A particle method for history- dependent materials. *Computer Methods in Applied Mechanics and Engineering*, vol. 118(1-2), pp. 179–196.
- Sod, G. A. (1978): A survey of several finit difference methods for systems of<br>nonlinear hyperbolic conservation laws. *Journal of Computational Physics*, vol.<br>27, pp. 1–31.<br>Susky, D.; Chen, Z.; Schreyer, H. L. (1994): A Sulsky, D.; Zhou, S. J.; Schreyer, H. L. (1995): Application of a particle-in-cell method to solid mechanics. *Computer Physics Communications*, vol. 87(1-2), pp. 236–252.

634 Wang, C.; Zhang, X. X.; Shu, O. W.; Ning, J. G. (2012): Robust high order dis- contimuous Galerkin schemes for two-dimensional gaseous detonations. *Journal of Computational Physics*, vol. 231, pp. 653–665.

- Wu, C. Q.; Hao, H. (2005): Modeling of simultaneous ground shock and airblast pressure on nearby structures from surface explosions. *International Journal of Impact Engineering*, vol. 31, pp. 699–717.
- Xu, K.; Lu, Y. (2006): Numerical simulation study of spallation in reinforced concrete plates subjected to blast loading. *Computers and Structures*, vol. 84, pp. 431–438.
- Yanenko, N. N. (1971): *The method of fractional steps*. Springer-Verlag.
- 644 Youngs, D. L.  $(1982)$ : Time dependent multi-material flow with large fluid distor-tion. *Numerical Methods for Fluid Dynamics*, pp. 273–285.
- Zhang, D. L. (2010): *A course in computational fluid dynamics*. Higher Educa-tion Press.
- 648 Zhang, D. Z.; Ma, X.; Giguere, P. T. (2011): Material point method enhanced by modified gradient of shape function. *Journal of Computational Physics*, vol. 230, pp. 6379–6398.
- Zhang, D. Z.; Zou, Q.; VanderHeyden, W. B.; Ma, X. (2008): Material point method applied to multiphase flows. *Journal of Computational Physics*, vol. 227, pp. 3159–3173.
- Zhang, X.; Sze, K. Y.; Ma, S. (2006): An explicit material point finite element method for hyper-velocity impact. *International Journal for Numerical Methods in Engineering*, vol. 66, pp. 689–706.
- Zhang, Y. J.; Xu, S. L. (2007): Numerical simulation on flow-structure interac-
- tion loaded by a blast wave from a central charge. *Journal of University of Science*
- *and Technology of China*, vol. 37, pp. 6–12.
- Zukas, J.; Walters, W. (1998): *Explosive effects and applications*. Spinger.

Proof 661